# **ESTIMAÇÃO DOS PARÂMETROS NO MODELO PARA DEGRADABILIDADE** *IN SITU* **DE MERTENS E LOFTEN**

**TACIANA VILLELA SAVIAN**

**2005**

# **TACIANA VILLELA SAVIAN**

# **ESTIMAÇÃO DOS PARÂMETROS NO MODELO PARA DEGRADABILIDADE** *IN SITU* **DE MERTENS E LOFTEN**

Dissertação apresentada à Universidade Federal de Lavras como parte das exigências do Curso de Mestrado em Agronomia, área de concentração em Estatística e Experimentação Agropecuária, para a obtenção do título de "Mestre".

Orientador

Prof. Joel Augusto Muniz

LAVRAS MINAS GERAIS - BRASIL 2005

# **TACIANA VILLELA SAVIAN**

# **ESTIMAÇÃO DOS PARÂMETROS NO MODELO PARA DEGRADABILIDADE** *IN SITU* **DE MERTENS E LOFTEN**

Dissertação apresentada à Universidade Federal de Lavras como parte das exigências do Curso de Mestrado em Agronomia, área de concentração em Estatística e Experimentação Agropecuária, para a obtenção do título de "Mestre".

APROVADA em 25 de fevereiro de 2005

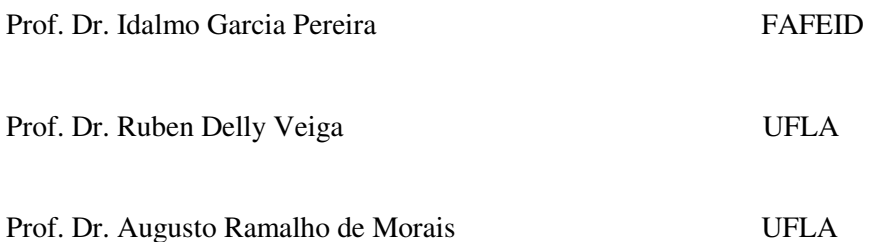

Prof. Joel Augusto Muniz UFLA (Orientador) LAVRAS MINAS GERAIS - BRASIL

*Os números acompanham o desenvolvimento da humanidade e se comunicam em qualquer idioma. Não são frios, estáticos ou neutros e sua finalidade é bem mais ampla do que um simples cálculo matemático. Eles disciplinam o tempo, fazendo com que a vida diária se torne mais produtiva.*

*Autor desconhecido.*

À minha mãe, Maria Angela, pelo amor, amizade, confiança, equilíbrio, força e fé, em todos os momentos;

Ao meu pai, Ferrante (*in memorian*), por ter me ajudado enquanto pôde;

# **OFEREÇO**

À minha irmã, Mareska e ao meu cunhado, Cyro, pelo apoio, confiança, paciência e pelo maior tesouro de minha vida, sua filha Lara.

## **DEDICO**

#### **AGRADECIMENTOS**

A DEUS, por ter me concedido a graça da vida e por me amparar em todos os momentos.

À Universidade Federal de Lavras e ao Programa de Pós-Graduação em Agronomia/Estatística e Experimentação Agropecuária.

À Coordenação de Aperfeiçoamento de Pessoal de Nível Superior (CAPES), pelo suporte financeiro concedido para a realização deste trabalho.

Ao professor Joel Augusto Muniz, por ter me honrado com sua orientação e por, muitas vezes, ter sido meu segundo pai.

Ao professor Luiz Henrique de Aquino, pelo incentivo e por ter acreditado em mim.

Ao professor Daniel Furtado Ferreira, pela co-orientação e ensinamentos.

Aos professores Idalmo Garcia Pereira, Ruben Delly Veiga e Augusto Ramalho de Morais, pela valiosa contribuição.

Aos demais professores do Departamento de Ciências Exatas, pelos ensinamentos e por terem me preparado profissionalmente.

Aos colegas do Departamento, Fabyano, Cirillo, Denismar, Janser, Luiz Alberto, Waldemar e Washington, por servirem de exemplo.

Aos colegas de curso, Nilson (e a "dona da pensão", Maria José), Eric, Roberta, Deive, Maria Imaculada, Gisele, Antônio, Rômulo, Devanil, Regilson, Luciane, Mônica e Rejane, pela paciência e pela troca de conhecimentos.

À Maristela, Maria, Selminha e Edila, pela atenção e pelos cafezinhos.

Aos amigos Sarita, Paulo (Poeira), Ariana, Alessandra, Felinha, Tatiana,

Cleube, Simone, Cláudio, Amâncio, Adalberto, Denílson, enfim, a todos os amigos, pelos dias felizes e por tornarem a minha estada em Lavras um grande prazer.

Aos amigos Fábio, Vera, Luiz Carlos, Thaís, Ana Márcia e Eduardo que mesmo de longe, torceram por mim e me apoiaram.

Aos meus tios Maria Izaura (minha segunda mãe), Júnior e Simone, Luiz e Miriam, Guido e Cristina, pelo amor, confiança e apoio. Sempre serei grata.

# **SUMÁRIO**

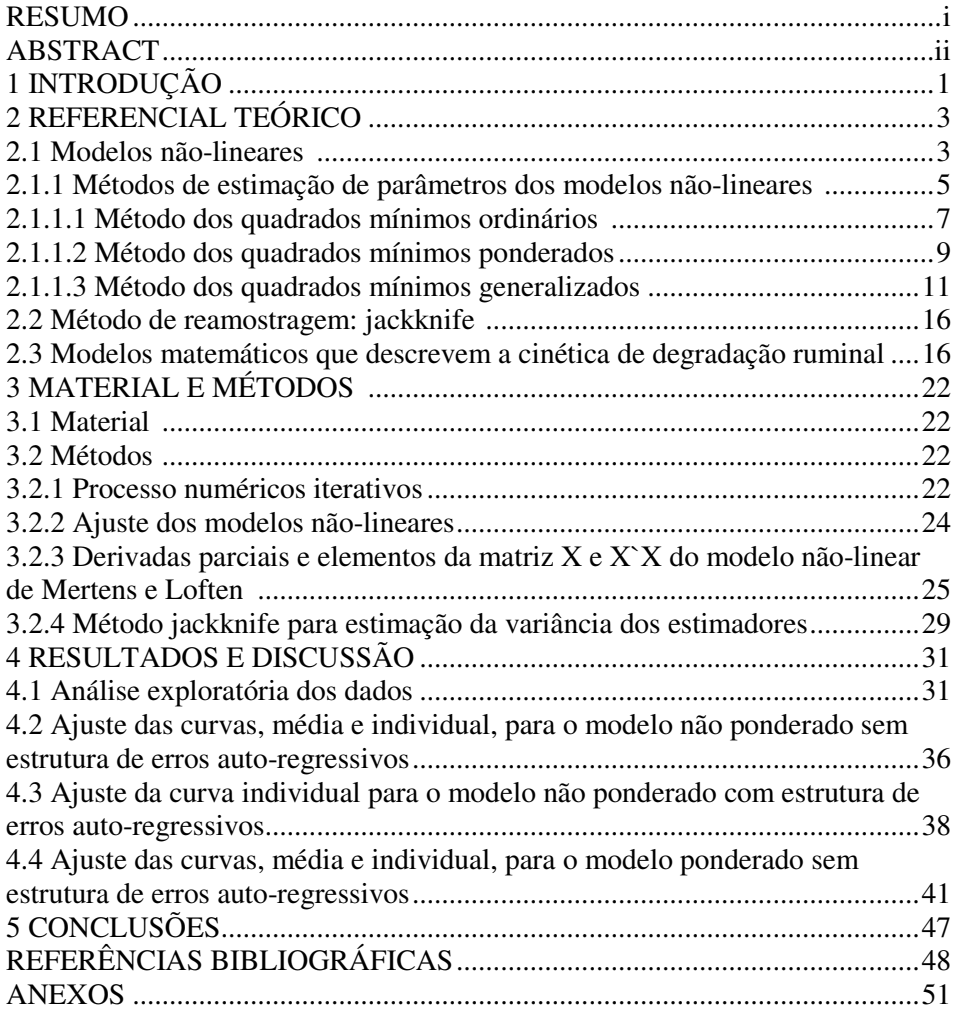

#### **RESUMO**

SAVIAN, Taciana Villela. **Estimação dos parâmetros no modelo para degradabilidade** *in situ* **de Mertens e Loften.** 2005. 55p. Dissertação (Mestrado em Agronomia/Estatística e Experimentação Agropecuária)- Universidade Federal de Lavras, Lavras. ∗

Objetivou-se avaliar o comportamento dos parâmetros do modelo de degradação proposto por Mertens & Loften (1980) ajustado aos resultados de um ensaio de degradabilidade *in situ.* O experimento avaliou o resíduo potencialmente degradável da fibra em detergente neutro (FDN) da gramínea coast-cross (*Cynodon dactylon* x *Cynodon nlemfunensis*) submetida a três idades de corte (30, 60, 90 dias), com três repetições. Em cada idade de corte, o resíduo potencialmente degradável da FDN foi estudado utilizando quinze tempos de incubação (0; 0,5; 1; 3; 6; 9; 12; 18; 24; 36; 48; 56; 72; 96 e 120 horas). A unidade experimental foi constituída por uma vaca não lactante, com fístula ruminal permanente. Foram obtidos ajustes médios e individuais para os animais, em três diferentes configurações: ponderado pelo inverso da variância sem erros auto-regressivos; não ponderado com erros auto-regressivos (AR) e não ponderado sem erros auto-regressivos. Obtiveram-se também as variâncias dos estimadores dos parâmetros por meio da matriz de variância e covariância dos parâmetros e pelo método jackknife, propondo-se expressões para a estimação do intervalo de confiança para os parâmetros do modelo. Os resultados mostraram que a ponderação do modelo, pelo inverso da variância, proporcionou estimativas estatisticamente iguais a zero para o tempo de latência. A consideração de uma estrutura de erros auto-regressivos de segunda ordem melhorou o ajuste do modelo de Mertens & Loften (1980), promovendo estimativas mais precisas para os parâmetros. O método de jackknife apresentou maior estimativa de variância para os parâmetros do modelo de Mertens & Loften (1980), para todas as idades de corte, nos ajustes individuais e médios.

 $\overline{a}$ 

<sup>∗</sup> Comitê Orientador: Joel Augusto Muniz-UFLA (Orientador), Daniel Furtado Ferreira (Co-orientador) -UFLA.

#### **ABSTRACT**

SAVIAN, Taciana Villela. **Parameters estimation in the model for** *in situ* **degradability of Mertens and Loften.** 2005. 55p. Dissertation (Master Program in Agronomy/Major in Statistics and Agricultural Experimentation) Federal University of Lavras, Lavras.<sup>\*</sup>

We proposed evaluating the parameters of degradation model developed by Mertens & Loften (1980) adjusted for data come from a trial of *in situ* degradability. The experiment has evaluated the coast-cross's (*Cynodon dactylon* x *Cynodon nlemfunensis*) potentially degradable residues of neutral detergent fiber (NDF) on three cutting ages (30, 60, 90 days), with three replications. At each cutting age, NDF potentially degraded residues was investigated by utilizing fifteen incubation times (0; 0.5; 3, 6, 12, 24, 48, 72, 96 and 120 hours). Non-lactating cows with permanent rumen cannula constituted the experimental unit. The animal's individual and mean adjustments were obtained by using the following models: weighted by the inverse of variance without autoregressive error (AR), non-weighted with AR and non-weighted without AR. It was estimated the variances of the parameters estimators by covariance matrix and by jackknife method. It was calculated expressions for the confidence interval for the model parameters. The results showed that the model weighted by the inverse of variance provided estimates equally to zero for the lag time. The consideration of second order autoregressive error improved the fit of Mertens & Loften (1980) model, promoting more accurate estimates of the parameters. The jackknife method showed larger variance estimates, for all cutting ages, both individual and mean adjustments.

 $\overline{a}$ 

<sup>∗</sup> Guidance Commitee: Joel Augusto Muniz-UFLA (Major Professor), Daniel Furtado Ferreira -UFLA.

# **1 INTRODUÇÃO**

O termo carboidrato é derivado do alemão *Kohlenhydrat* e significa uma composição contendo carbono e água do tipo  $C_x(H_2O)_y$ , os quais são sintetizados a partir da fixação do dióxido de carbono do ar, que se junta à água do solo pelo processo de fotossíntese, mediante a conversão da energia solar em energia química, a qual é armazenada nas moléculas de carboidratos.

Esses carboidratos podem ser classificados de diversas maneiras. Uma delas é quanto à sua função na célula vegetal, segundo a qual divide-se em carboidratos estruturais (parede celular) e não-estruturais (conteúdo celular). A parede celular é composta basicamente por celulose, hemicelulose, pectina, lignina e outros. Os componentes mais importantes são a celulose e a lignina, pois estes não podem ser digeridos pelos ruminantes e, em plantas com idade avançada, há uma perda de água e a lignina complexa fortemente com os componentes da parede celular.

A fibra em detergente neutro (FDN) é constituída basicamente de celulose, hemicelulose e lignina, e a fibra em detergente ácido (FDA) é constituída principalmente de lignina e celulose (Van Soest, 1994), daí a estar mais associada com a digestibilidade dos alimentos, enquanto a FDN com a ingestão, taxa de enchimento e passagem do alimento no sistema digestivo dos ruminantes.

A microflora bacteriana começa a se desenvolver no rúmen do bezerro, logo após o nascimento, por meio do contato com outros animais, principalmente com a mãe e pelas diferentes fontes de alimentos. A presença de microrganismos no rúmen dos bovinos é fundamental no processo digestivo, pois ele não é capaz de degradar a celulose da forragem, realizada por enzimas específicas que só são produzidas por microrganismos e plantas.

Por muito tempo, a alimentação dos ruminantes foi inadequada, pois baseava-se apenas na quantidade e não na qualidade dos alimentos. Hoje, a caracterização dos alimentos de acordo com sua composição química e constituição de suas diferentes frações degradáveis ou não no rúmen é um dos principais objetivos dos nutricionistas ao balancear rações que proporcionem nutrientes para o crescimento e desenvolvimento dos microrganismos do rúmen e, por conseguinte, do animal.

As primeiras avaliações de processos de digestão, que dependiam de tempos de retenção, eram qualitativas e baseavam-se na interpretação visual de curvas de digestão. A descrição do processo era difícil porque as curvas de digestão mostravam comportamentos não-lineares e a seleção de um modelo para descrever a degradabilidade depende da coerência deste modelo com os eventos biológicos e de computadores para ajuste dos modelos às observações.

O presente trabalho teve o objetivo de avaliar o comportamento da estimativa dos parâmetros de degradabilidade do modelo proposto por Mertens & Loften (1980), bem como obter expressões para a variância dos estimadores de seus parâmetros, possibilitando a construção de intervalos de confiança, considerando uma estrutura de erros auto-regressivos e ponderação pelo inverso da variância quando necessários.

## **2 REFERENCIAL TEÓRICO**

#### **2.1 Modelos não-lineares**

Avaliar uma possível relação entre uma variável dependente e uma variável independente é uma tarefa comum em análises estatísticas e pode ser feita por meio dos modelos de regressão.

Para Ratkowsky (1983), um modelo de regressão não-linear é aquele no qual os parâmetros apresentam não linearidade, por exemplo:  $Y_t = X_t^{\theta} + \varepsilon_t$  em que  $\theta$  é o parâmetro a ser estimado. De forma semelhante aos modelos lineares, o processo de estimação do parâmetro θ pode ser obtido pela minimização da soma de quadrados dos resíduos, obtendo-se o sistema de equações normais nãolinear, o qual não apresenta uma solução explícita para  $\hat{\theta}$ , que é obtida por processos iterativos.

Draper & Smith (1998) classificam os modelos de regressão como: a) modelos lineares: aqueles que são lineares em relação aos parâmetros, isto é;

$$
\frac{\partial}{\partial \theta_j} f_i(X, \theta) = g(X) \text{ com } i = 1, 2, ..., n \text{ e } j = 1, 2, ..., p
$$

em que  $f_i(X, \theta)$  é a função resposta, n é o número de observações e p o número de parâmetros do modelo;

b) modelos linearizáveis: aqueles que, por meio de alguma transformação, tornam-se lineares. Considerando o modelo:

$$
Y=\theta^X.e
$$

em que θ é o parâmetro a ser estimado e o erro é dito multiplicativo. Aplicandose logaritmo à igualdade, tem-se:

$$
\ln Y = \ln(\theta^X . e)
$$

$$
\ln Y = \ln \theta^X + \ln e
$$

$$
\ln Y = X \ln \theta + \ln e
$$

sendo Z= ln Y; b= ln $\theta$ ; e<sup>\*</sup> =(ln e) o modelo fica:

$$
Z = bX + e^*
$$

que é linear, pois

$$
\frac{\partial Z}{\partial b} = X = g(X),
$$

que independe do parâmetro, mostrando que o modelo original é linearizável; c) modelos não-lineares: são modelos em que pelo menos uma das derivadas parciais depende de algum parâmetro do modelo. Por exemplo:

$$
Y=\theta_1+\theta_2^X+e,
$$

em que  $\theta_{\text{\tiny{l}}}$  e  $\theta_{\text{\tiny{2}}}$ são os parâmetros a serem estimados e o erro é dito aditivo e não existe transformação capaz de tornar o modelo linear. As derivadas parciais de Y são:

$$
\frac{\partial Y}{\partial \theta_1} = 1 \qquad \qquad e \qquad \qquad \frac{\partial Y}{\partial \theta_2} = X \theta_2^{X-1} = g(X, \theta_2),
$$

portanto, o modelo é dito não-linear.

Souza (1998) considera o modelo de regressão não-linear na forma

$$
y_t = f(x_t, \theta^0) + \varepsilon_t
$$
 onde t = 1, 2, ..., n.

A função resposta  $f(x_t, \theta^0)$  tem forma funcional conhecida:  $x_t$  é um vetor k dimensional formado por observações em variáveis exógenas,  $\theta^0 \in \Theta$  é um parâmetro p dimensional e  $\varepsilon$ <sub>t</sub> é um erro experimental não observável diretamente.

## **2.1.1 Métodos de estimação de parâmetros dos modelos não-lineares**

Chiacchio (1993) distingue a caracterização da regressão em função das suposições do vetor de erros  $\varepsilon$  da seguinte maneira: a) modelos ordinários: aqueles cuja estrutura dos erros não viola nenhuma das pressuposições. Pode ser escrito, de forma mais eficiente, como  $\mathbf{\varepsilon} \sim N(\phi; I \sigma^2)$ ; b) modelos ponderados: são aqueles cuja estrutura dos erros viola a pressuposição de homogeneidade de variâncias. Nesse caso, diz-se que os erros são heteroscedásticos. Escreve-se  $\epsilon \sim N(\phi; D \sigma^2)$ , em que D é uma matriz diagonal, positiva definida, que pondera a variância  $\sigma^2$ ; c) modelos generalizados: são aqueles cuja estrutura dos erros viola a pressuposição de independência dos erros e, possivelmente, a de homogeneidade de variâncias. Diz-se que os erros são correlacionados (e possivelmente heteroscedásticos). Escreve-se  $\varepsilon \sim N(\phi; W \sigma^2)$  em que W é uma matriz simétrica, positiva definida, que representa as variâncias e covariâncias dos erros.

Souza (1998) considera o modelo de regressão não-linear na forma

$$
Y = f(\theta^0) + \varepsilon
$$

em que Y é um vetor de componentes y<sub>t</sub> ,  $f(\theta^0)$  tem componentes  $f(x_t, \theta^0)$  e  $\varepsilon$  tem componentes  $\varepsilon_t$ . Considere F( $\theta$ ) a matriz de derivadas parciais de f( $\theta$ ) e F= $F(\theta^0)$ .

O estimador  $\hat{\theta}$  de mínimos quadrados de  $\theta^0$  é obtido mediante a minimização (em Θ) da soma de quadrados residuais (SSE ).

$$
SSE(\theta) = \sum_{t=1}^{n} [(y_t - f(x_t, \theta)]^2 = [Y - f(\theta)]^{T} \mathbf{Y} - f(\theta)
$$

Por analogia com o modelo linear, como estimador de  $\sigma^2$  toma-se  $\frac{\partial E(0)}{\partial p}$ .  $\hat{\sigma}^2 = \frac{\text{SSE}(\hat{\theta})}{\hat{\sigma}^2}$ −  $\hat{\sigma}^2 = \frac{\text{SSE}(\hat{\theta})}{\hat{\theta}}$ . O estimador de mínimos quadrados  $\hat{\theta}$  satisfaz a equação  $\frac{E(\theta)}{(\theta)} = 0$  $\frac{\text{SSE}(\theta)}{\partial(\theta)} =$  $\frac{\partial SSE(\theta)}{\partial t} = 0$ . Portanto, deve-se ter  $-2F'(\hat{\theta})[Y - f(\hat{\theta})] = 0$ .

Resulta que o vetor residual  $\hat{\mathbf{e}} = \mathbf{Y} - \mathbf{f}(\hat{\mathbf{\theta}})$  satisfaz  $\mathbf{F}'(\hat{\mathbf{\theta}})\hat{\mathbf{e}} = 0$  e é, portanto, ortogonal às colunas da matriz jacobiana  $F(\theta)$  calculada em  $\theta = \hat{\theta}$ . Em regressão linear F=F $(\hat{\theta})$ =X, a identificação entre X no caso linear e F no caso não-linear vale em geral, isto é, as expressões utilizadas no estudo da inferência do modelo linear e com erros normais têm uma relação para o caso não-linear, obtida por intermédio da substituição da matriz X por F. A razão disto é que a teoria de inferência estatística que se desenvolve para o modelo de regressão não-linear baseia-se essencialmente na aproximação linear por série de Taylor

$$
f(\theta) \approx f(\theta^0) + F(\theta - \theta^0).
$$

De acordo com o mesmo autor, o método de mínimos quadrados generalizados representa um conjunto de idéias extremamente importante para o estudo de modelos lineares e não-lineares. A abordagem se torna necessária, particularmente, na presença de heterogeneidade de variâncias.

Quando a matriz de variância dos resíduos é da forma  $\sigma^2 \Omega$  com  $\Omega \neq I$ , o estimador dos mínimos quadrados de β não é o mais eficiente. Se Ω é uma matriz positiva definida, existe uma matriz P não-singular tal que  $\Omega^{-1} = P'P$ .

Na maioria das aplicações que exigem o uso de mínimos quadrados generalizados, a matriz Ω não será conhecida. Nestas circunstâncias, tipicamente  $\Omega = \Omega(\gamma)$ , em que γ tem dimensão finita e um estimador consistente de γ estará disponível. Seja γ este estimador  $\hat{\Omega} = \Omega(\gamma)$ , utiliza-se  $\hat{\beta}_E = (X' \hat{\Omega}^{-1} X)^{-1} X' \hat{\Omega}^{-1} Y$ E  $\hat{\beta}_E = (X' \hat{\Omega}^{-1} X)^{-1} X' \hat{\Omega}^{-1} Y$ . Sob certas condições de regularidade adicionais, que devem ser verificadas em cada caso,  $\hat{\beta}_E$  será mais eficiente do que o estimador de mínimos quadrados ordinários, consistente e normal.

#### **2.1.1.1 Métodos dos quadrados mínimos ordinários**

O método de quadrados mínimos ordinários consiste em minimizar a soma de quadrados do erro do modelo.

Draper & Smith (1998) consideram o modelo não-linear da seguinte forma:

$$
Y = f(\xi_1, \xi_2, ..., \xi_k; \theta_1, \theta_2, ..., \theta_p) + \varepsilon
$$
,

o qual pode ser reescrito como

$$
Y = f(\xi; \theta) + \varepsilon \,,
$$

em que

$$
\xi = (\xi_1, \xi_2, \dots, \xi_k) \in \theta = (\theta_1, \theta_2, \dots, \theta_p)
$$

Os autores assumem que  $E(Y) = f(\xi, \theta)$  e que os erros são não correlacionados, ou seja, independentes com  $\zeta \sim N\Big( 0, I \sigma^2 \Big).$ 

O modelo pode ser reescrito como:

$$
Y_u = f(\xi_{1u}, \xi_{2u}, ..., \xi_{ku}; \theta_1, \theta_2, ..., \theta_p) + \varepsilon_u
$$

em que  $\varepsilon$ <sub>*u*</sub> é o u-ésimo erro, com u=1, 2,...,n. Este modelo não-linear pode ser abreviado para:

$$
Y_u = f(\xi_u; \theta) + \varepsilon_u,
$$

em que  $\xi_u = (\xi_{1u}, \xi_{2u}, ..., \xi_{ku})$ . A pressuposição de normalidade e independência dos resíduos pode agora ser escrita como  $\zeta_u \sim N\big(0,\sigma^2\big).$  Os autores definem a soma de quadrados do resíduo para o modelo não-linear como:

$$
S(\theta) = \sum_{u=1}^{n} \left[ Y_u - f(\xi_u, \theta) \right]^2
$$

A estimativa de mínimos quadrados de  $\theta$ , denotada pelo vetor  $\hat{\theta}$ , é o valor de  $\theta$  que minimiza a soma de quadrados de resíduo,  $S(\theta)$ . Draper &

Smith (1998) afirmam que, para encontrar as estimativas de mínimos quadrados,  $\hat{\theta}$ , é necessário derivar  $S(\theta)$  com relação ao vetor de parâmetros  $\theta$ . Isto fornece "p" equações normais:

$$
\frac{\partial S(\theta)}{\partial \theta_i} = -2 \sum_{u=1}^n \left[ Y_u - f\left(\xi_u, \hat{\theta}\right) \right] \left[ \frac{\partial f\left(\xi_u, \theta\right)}{\partial \theta_i} \right]_{\theta = \hat{\theta}} = 0, \text{ com i=1, 2...p.}
$$

Não existe uma solução explícita para o Sistema de Equações Normais (SEN) não-linear; as soluções são obtidas por intermédio de métodos iterativos que serão apresentados posteriormente.

#### **2.1.1.2 Métodos dos quadrados mínimos ponderados**

De acordo com Hoffman & Vieira (1998), em presença de heterogeneidade de variâncias, o método dos quadrados mínimos ponderados é mais adequado por fornecer estimadores não tendenciosos e de mínima variância.

Seja o modelo linear

$$
Y = X\beta + u,
$$

supondo-se que  $u \sim N(0; V\sigma^2)$ , em que V é uma matriz diagonal, positiva definida, que representa as variâncias associadas a cada  $u_i$ , com  $E(u) = 0$  e

$$
E(uu^{T}) \neq V\sigma^{2} = \begin{bmatrix} V_{1} & 0 & \cdots & 0 \\ 0 & V_{2} & \cdots & 0 \\ \vdots & \vdots & \ddots & \vdots \\ 0 & 0 & \cdots & V_{n} \end{bmatrix} \sigma^{2}
$$

O fato de serem nulos os elementos fora da diagonal principal da matriz V significa que é válida a pressuposição de independência das observações, isto  $\acute{\textbf{e}}$ ,  $E(u_j u_h) = 0$  para j  $\neq$  h.

Define-se uma matriz diagonal Λ, cujos elementos são dados por j  $j = \sqrt{V}$  $\lambda_i = \frac{1}{\sqrt{1-\lambda}}$  ou seja,

$$
\Lambda = \begin{bmatrix} \lambda_1 & 0 & \cdots & 0 \\ 0 & \lambda_2 & \cdots & 0 \\ \vdots & \vdots & \ddots & \vdots \\ 0 & 0 & \cdots & \lambda_n \end{bmatrix}
$$

Desta forma, tem-se que:

$$
\Lambda \Lambda = V^{-1} \qquad e \qquad V = \Lambda^{-1} \Lambda^{-1} \, .
$$

Multiplicando-se cada um dos termos de  $Y = X\beta + u$  por  $\Lambda$ , obtém-se o modelo:

$$
\Lambda Y = \Lambda X \beta + \Lambda u
$$

Portanto, percebe-se que, no modelo  $\Lambda Y = \Lambda X \beta + \Lambda u$ , o vetor de erros é dado por  $\varepsilon = \Lambda u$ . Assim, uma vez que E(u)=0, tem-se que E( $\varepsilon$ )=0 e ainda:

$$
E(\varepsilon \varepsilon^+ \ni E \text{ A}uu \ \Lambda^-) \Lambda V \Lambda \sigma^2
$$

de acordo com:  $V = \Lambda^{-1} \Lambda^{-1}$ ,

$$
E(\varepsilon \varepsilon^+ \tanh \Lambda^{-1} \Lambda \sigma^2 = I \sigma^2.
$$

O modelo Λ*Y* = Λ*X* β + Λ*u* é homoscedástico. O método dos quadrados mínimos ponderados fornece o SEN dado por:

$$
X^{\dagger}V^{-1}X\hat{\beta} = X^{\dagger}V^{-1}Y.
$$

A solução do SEN leva ao estimador

$$
\hat{\beta} = (X'V^{-1}X \ \ \exists X \ \ V^{-1}Y \ .
$$

#### **2.1.1.3 Métodos dos quadrados mínimos generalizados**

Hoffman & Vieira (1998) consideram que, em presença de heterogeneidade de variâncias e autocorrelação dos resíduos, o método dos quadrados mínimos generalizado é mais eficiente do que o método dos quadrados mínimos ponderados e ordinários.

Geralmente, em modelos básicos de regressão, assume-se que os erros não estão correlacionados, isto é, que os erros sejam independentes, o que não é apropriado quando se trabalha com séries cronológicas de dados, em que o erro da observação relativa a um período está correlacionado com o erro da observação anterior (Hoffmann & Vieira, 1998). Segundo Morettin & Toloi (2004), a característica geral da autocorrelação dos resíduos é a de existir uma variação sistemática dos valores em observações sucessivas. Quando isso ocorre, diz-se que os resíduos são serialmente correlacionados ou autocorrelacionados.

Souza (1998) afirma que o procedimento estatístico adequado ao modelo não-linear subordinado à estrutura do  $AR(1)$  (autocorrelação de  $1^a$  ordem)

envolve a determinação de um estimador consistente  $\hat{\Omega}$  de  $\Omega$  e a busca de um estimador de  $\theta^0$  mais eficiente do que o de mínimos quadrados ordinários. Neste contexto, procura-se pelo mínimo da soma de quadrados residual "ponderada".

O valor de θ que minimiza esta soma de quadrados é o estimador de mínimos quadrados generalizados  $\hat{\theta}_{G}$ . Este vetor é determinado pela fatoração  $\hat{\Omega}^{-1} = \mathrm{P'P}\,$  e pela regressão não-linear

$$
PY = Pf(\theta) + v
$$

em que a matriz P é determinada a partir dos resíduos de mínimos quadrados ordinários não-lineares e da solução do sistema de equações de Yule-Walker. O auto ressalta que, após as primeiras p observações, a transformação P induz o modelo  $(PY)_t = [Pf(\theta)]_t + v_t$ , em que:

$$
(PY)_{t} = y_{t} + \hat{\phi}_{1}y_{t-1} + \hat{\phi}_{2}y_{t-2} + ... + \hat{\phi}_{p}y_{t-p}
$$
  
e  

$$
[Pf(\theta)]_{t} = f(x_{t}, \theta) + \hat{\phi}_{1}f(x_{t-1}, \theta) + \hat{\phi}_{2}f(x_{t-2}, \theta) + ... + \hat{\phi}_{p}f(x_{t-p}, \theta)
$$

No caso do estudo de modelos não-lineares que descrevem a degradação ruminal é bastante razoável incorporar a autocorrelação, tendo em vista que as medidas de degradação de determinado componente nutricional de interesse são tomadas em um mesmo animal, estando, portanto, provavelmente correlacionadas.

Hoffman & Vieira (1998) consideram o seguinte modelo de regressão:

$$
Y = X\beta + u
$$

supondo que  $u \sim N(0; W\sigma^2)$ , em que W é uma matriz simétrica, positiva definida, que representa as variâncias e covariâncias dos erros. Admitindo-se que os erros são autocorrelacionados na forma de um processo auto-regressivo estacionário de primeira ordem AR(1),

$$
u_t = \phi_1 u_{t-1} + \varepsilon_t
$$

em que:  $\mathcal{E}_t$  é o ruído branco,  $E(\varepsilon_t) = 0$ ,  $E(\varepsilon_t^2) = \sigma_{\varepsilon}^2$ ,  $E(\varepsilon_t \varepsilon_{t-h}) = 0$  se  $h \neq 0$ .

O modelo u<sub>t</sub> será estacionário se:

$$
-1\leq \varphi_1\leq +1
$$

para t = 1, 2, ... , n, pois o problema da autocorrelação dos resíduos surge, geralmente, quando se trabalha com séries cronológicas de dados. Então, cada observação corresponde a um certo período de tempo (ano, mês, semanas ou horas).

Nestas condições, 
$$
\sigma_u^2 = \frac{\sigma_{\varepsilon}^2}{1 - \phi_1^2}
$$
 e Cov<sub>u</sub> =  $\frac{\sigma_{\varepsilon}^2}{1 - \phi_1^2}$ .  $\phi_1^h = \sigma_u^2 \phi_1^h$ .

De maneira análoga ao método dos quadrados mínimos ponderados, encontra-se  $\hat{\beta}$ 

$$
\hat{\beta} = (X'W^{-1}X \ \ \exists X \ W^{-1}Y \ , \text{onde})
$$

$$
\mathbf{W} = \frac{\sigma_{\varepsilon}^{2}}{1 - \phi_{1}^{2}} \begin{bmatrix} 1 & \phi_{1} & \phi_{1}^{2} & \cdots & \phi_{1}^{n-1} \\ \phi_{1} & 1 & \phi_{1} & \cdots & \phi_{1}^{n-2} \\ \phi_{1}^{2} & \phi_{1} & 1 & \cdots & \phi_{1}^{n-3} \\ \vdots & \vdots & \vdots & \ddots & \vdots \\ \phi_{1}^{n-1} & \phi_{1}^{n-2} & \phi_{1}^{n-3} & \cdots & 1 \end{bmatrix}
$$

A relação  $u_t = \phi u_{t-1} + \varepsilon_t$  mostra que o erro da observação relativa a um período está relacionado com o erro da observação anterior. Se  $\phi > 0$ , diz-se que os erros estão positivamente autocorrelacionados e, se  $\phi < 0$ , diz-se que há autocorrelação negativa. Para o caso em que  $\phi = 0$ , podem-se aplicar mínimos quadrados ordinários, ou seja, os erros são independentes.

Se os erros forem autocorrelacionados na forma de um processo autoregressivo estacionário de segunda ordem AR(2) (Morettin & Toloi, 2004),

$$
u_{t} = \phi_{1} u_{t-1} + \phi_{2} u_{t-2} + \epsilon_{t}
$$

em que  $u_t$  é estacionário se:

$$
\begin{aligned}\n\phi_1 + \phi_2 < 1 \\
\phi_2 - \phi_1 < 1 \\
-1 < \phi_2 < 1\n\end{aligned}
$$

em que,  $\phi_1$  e $\phi_2$  são os parâmetros de autocorrelação.

Logo, tem-se que:

$$
\sigma_u^2 = \frac{\sigma_{\varepsilon}^2}{1 - \phi_1 \rho_1 - \phi_2 \rho_2},
$$

enquanto as funções de autocorrelação são dadas por

$$
\rho_j = \phi_1 \rho_{j-1} + \phi_2 \rho_{j-2}
$$
,  $j > 0$ ,

em que

$$
\rho_1 = \frac{\phi_1}{1 - \phi_2}
$$
 e  $\rho_2 = \frac{\phi_1^2}{1 - \phi_2} + \phi_2$ 

Outros modelos possíveis são o de médias móveis (MA) e o modelo misto, auto-regressivo e médias móveis (ARMA).

Vários métodos iterativos são propostos na literatura para a obtenção das estimativas de mínimos quadrados dos parâmetros de um modelo de regressão não-linear. Os mais utilizados são: o método de Gauss-Newton, o método "Steepest-Descent" ou método do Gradiente e o método de Marquardt, os quais fazem uso das derivadas parciais da função esperança  $f(x_i;\theta)$  com relação a cada parâmetro. Um método bastante similar ao de Gauss-Newton, exceto pelo fato de não exigir a especificação das derivadas parciais da função esperança, é chamado método de DUD (doesn't use derivates) (Mazuchelli & Achcar, 1997). Um outro método iterativo bastante utilizado é o de Gauss-Newton modificado ou método de linearização, o qual usa o resultado de mínimos quadrados lineares em uma sucessão de passos, convertendo o problema de uma regressão nãolinear para uma série de regressões lineares. Para isso, faz uma expansão em série de Taylor até 1º grau e depois minimiza a soma de quadrados residual (Ogliari, 1998).

A rapidez na convergência depende da complexidade do modelo em estudo e, principalmente, da qualidade dos valores iniciais, necessários em qualquer método iterativo. Ratkowsky (1983) discute procedimentos para a obtenção de bons valores iniciais para algumas classes de modelos (modelos de crescimento, modelos de regressão assintóticos, entre outros). Segundo Souza (1998), ao contrário do modelo linear, a determinação numérica da estimativa dos parâmetros pode ser problemática no caso não-linear. O sucesso na utilização do algoritmo de Gauss-Newton vai depender da escolha apropriada da função resposta e de bons valores iniciais. Embora existam algumas orientações gerais para a determinação de valores iniciais, o processo de escolha é um procedimento decidido pelo pesquisador. Várias alternativas para a determinação desses valores são apresentadas em Draper & Smith (1998) e Gallant (1987).

## **2.2 Método de reamostragem: jackknife**

Em muitas situações, torna-se inviável a obtenção de uma expressão explícita para o erro-padrão de um estimador. Neste caso, uma alternativa é realizar inferências com base nos processos de reamostragens, os quais, segundo Manly (1998), constituem os métodos bootstrap e jackknife. O método jackknife consiste na estimação de um parâmetro  $\alpha$  numa amostra de n elementos, por meio de n estimativas  $\hat{\alpha}$ , cada uma delas calculada ao ser extraída das n observações. É uma técnica trabalhosa e geralmente utilizada em estatísticas que descrevem uma aproximação geral para teste de hipótese e cálculo do intervalo de confiança. O método jackknife tem sido largamente empregado na Biologia em análises de espécies, genética, evolução, seleção natural e em ecologia comunitária. Manly (1998) cita vários trabalhos que fizeram uso da técnica nas décadas de 60 a 80.

## **2.3 Modelos matemáticos que descrevem a cinética de degradação ruminal**

As principais técnicas utilizadas para determinar o aproveitamento das diferentes frações dos alimentos são as técnicas: *in vivo, in situ* e *in vitro.*

A técnica *in vivo* consiste na utilização direta de animais e determinam a degradação dos alimentos pela medida da quantidade do nutriente que atinge o abomaso ou duodeno, através de cânulas, considerando-se a quantidade do nutriente ingerido. É um método que requer a utilização de alguns animais, grande quantidade de alimentos e disponibilidade de tempo.

A técnica *in vitro* consiste de métodos laboratoriais com utilização de enzimas, que podem ser de origem bacteriana ou não. Ela oferece vantagens como menor tempo de execução e a não manutenção de animais fistulados.

A técnica *in situ* é hoje utilizada como técnica de referência e consiste em determinar o desaparecimento do componente nutritivo do alimento analisado que permanece acondicionado em sacos de náilon, em diferentes períodos de tempo. A popularidade desta técnica deve-se à sua fácil e rápida execução, além de requerer pequenas quantidades de amostra do alimento e possibilitar o contato íntimo deste alimento com o ambiente ruminal. Esta técnica já era conhecida na década de 1930, quando Quinn et al. (1938) utilizaram este método para avaliar a digestão dos alimentos no rúmen de ovelhas fistuladas.

Existem diversos modelos matemáticos elaborados para descrever os processos digestivos no rúmen e, desse modo, predizer os seus efeitos sobre a eficiência de utilização dos alimentos pelo animal. Alguns modelos quantificam aspectos parciais do processo de digestão no rúmen, ao passo que outros apresentam um caráter de simulação mais complexo, em que o meio é considerado de forma global e os eventos representados por diversas equações relacionadas entre si (Sampaio, 1997).

A utilização de determinados modelos implica a realização de ensaios de incubação do substrato em determinadas seqüências e em vários tempos (Nocek,

1988; Mertens, 1993). Em seguida, ajustam-se os modelos matemáticos aos dados, cujas estimativas dos parâmetros correspondem aos valores da cinética de degradação do alimento, ou de seus componentes bromatológicos, que se deseja quantificar.

Segundo Mertens (1993), as primeiras avaliações de processos de digestão e conversão, que dependem de tempos de retenção, eram qualitativas e baseavam-se na interpretação visual de curvas de digestão. A descrição do processo era difícil porque as curvas de digestão mostravam comportamentos não lineares e parecia não se ajustarem às cinéticas de reações químicas típicas. O autor relata que Waldo, em 1970, foi o primeiro a relatar que perfis de degradação eram combinações de material digestível e indigestível, especulando que, se o resíduo indigestível fosse subtraído, a fração potencialmente digestível seguiria uma cinética de primeira ordem. Sendo esta uma inovação conceitual, serviu como base para uma nova visão dos modelos matemáticos relacionados com a cinética de digestão, com os quais se pretendia uma quantificação real do fato.

Waldo et al. (1972) descreveram a técnica de degradabilidade para avaliação de nutrientes incubados no rúmen usando a seguinte equação:

$$
R(t) = D(e^{-ct}) + I,
$$

em que: *R*(*t*) é o resíduo após a incubação no rúmen no tempo t (%);

*D* é a fração degradável (%);

 $c$  é a taxa de degradação (horas $^{\text{-}1})$ ;

*t* é o tempo de incubação (horas);

*I* é a fração insolúvel e não degradável (%).

Apresenta-se, na Figura 1, o modelo com uma fração D, que decresce a uma taxa c (h -1 ), que atinge uma assíndota *I* em determinado tempo.

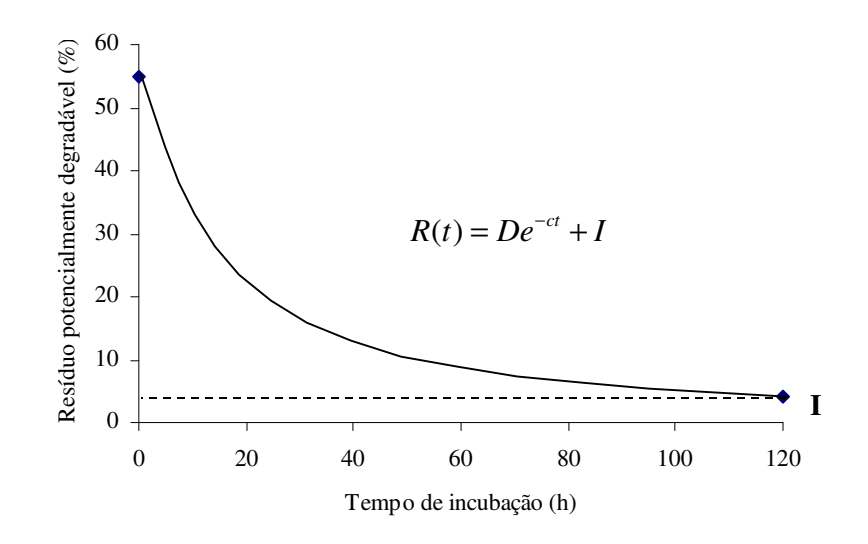

FIGURA 1 Representação gráfica das estimativas dos parâmetros do modelo de Waldo et al. (1972), em função do tempo de incubação ruminal.

Os modelos desenvolvidos estão fundamentados em um esquema geral comum, em que é estabelecida uma divisão do substrato em diversas frações, cada uma delas digerida no rúmen, a uma determinada amplitude e ritmo. Se o suprimento de substrato em um sistema puro excede a capacidade da população microbiana e seu aparato enzimático, a taxa de degradação tende a ser de ordem zero e a quantidade digerida por unidade de tempo menor do que seria se a concentração de enzimas fosse adequada. Em um sistema microbiano, o crescimento da população causa o incremento da produção enzimática e, finalmente, irá saturar o substrato, tendo como efeito final o tempo de latência, ou tempo de colonização (L).

Mertens (1977) relatou que a digestão da fibra em detergente neutro (FDN) apresentou um período em que efetivamente não ocorreu degradação do componente ( $0 \le t \le L$ ). Mertens & Loften (1980) sugeriram a inclusão do parâmetro L para as estimativas dos parâmetros do modelo de primeira ordem de Waldo et al. (1972) para degradabilidade *in vitro* e *in situ* da FDN, matéria seca (MS) e nitrogênio (N), como indicado na equação adiante e ilustrado na Figura 2:

$$
R(t) = \begin{cases} D_0 + I & para \ 0 \le t \le L \\ D_0 e^{-c(t-L)} + I & para \ t > L \end{cases}
$$

em que: *D*<sub>0</sub> é a fração degradável (*t* ≤ *L* , *D*<sub>0</sub> = *R*−*I*)

 $R(t)$  é o resíduo após a incubação no rúmen no tempo t  $(\%)$ ;

 $c \,$  é a taxa de degradação (horas $^{-1}$ );

*t* é o tempo de incubação (horas);

*I* é a fração insolúvel e não degradável (%)

*L* é o tempo de latência ou tempo de colonização (horas).

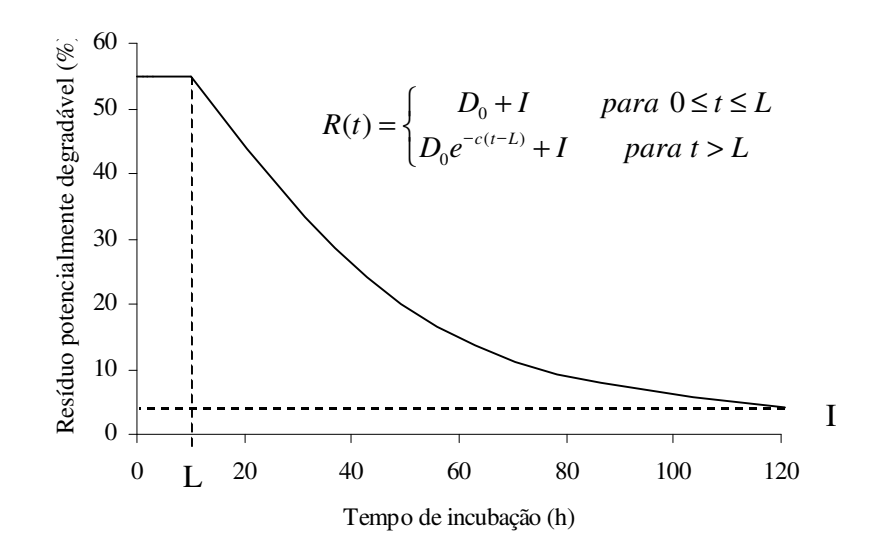

FIGURA 2 Representação gráfica das estimativas dos parâmetros do modelo de Mertens & Loften (1980), em função do tempo de incubação no rúmen.

Hoffmann et al. (1993) determinaram a digestibilidade de vários alimentos, pelo modelo de Mertens & Loften (1980), para observar o efeito na fração solúvel, na fração não degradada, na taxa de degradação e na degradabilidade ruminal da MS, PB e FDN. Os autores definiram os parâmetros da equação anterior, como: R – resíduo da MS, da PB e da FDN remanescente no tempo t;  $D_0$  – fração potencialmente digestível, que corresponde a (100 – I) na taxa fracional k, k>0; I – fração indigestível após 72 horas. Este mesmo procedimento foi seguido por Corley III et al. (1998), para estudar as frações de matéria seca e nitrogênio.

Vieira (1995) comparou três modelos estatísticos, dentre eles o modelo de Mertens & Loften (1980), para estimativa da cinética de degradação ruminal *in vitro* e *in situ* do capim-elefante (*Pennisetum purpureum*, Schum., cv. mineiro), cortado nas idades 61, 82, 103, 124 e 145 dias após o plantio. Também Feitosa (1999) utilizou o mesmo modelo para descrever a degradação da MS, PB e FDN do feno de capim coast-cross.

Lira (2000), estudando diferentes modelos e marcadores para simulação da cinética digestiva e de trânsito do capim braquiária (*Brachiaria decumbens* Stapf.) fez uso do modelo de Mertens & Loften (1980) para predizer a degradação da FDN da gramínea citada, em duas épocas (seca e chuva).

Newman et al. (2002) determinaram os parâmetros de degradação da matéria seca e proteína bruta do capim Hemartria (*Hemarthria altissima* (Poir.) Stapf & Hubb.), em diversas alturas de pastejo, por meio do modelo de Mertens & Loften (1980).

# **3 MATERIAL E MÉTODOS**

#### **3.1 Material**

Para ilustrar a metodologia utilizaram-se dados experimentais (Reis, 2000) do resíduo potencialmente degradável, da fibra em detergente neutro (FDN), da gramínea coast-cross (*Cynodon dactylon* x *Cynodon nlemfunensis*), submetida a três diferentes idades de corte (30; 60 e 90 dias). Em cada idade de corte o perfil de degradação foi avaliado em quinze tempos de incubação (0; 0,5; 1; 3; 6; 9; 12; 18; 24; 36; 48; 56; 72; 96 e 120 horas), tendo a unidade experimental sido constituída por uma vaca, não lactante, com fístula ruminal permanente.

A gramínea coast-cross foi lançada no estado da Geórgia, EUA, no ano de 1997 e, por não apresentar rizomas, torna-se sensível a temperaturas baixas e possui colmos finos com boa relação folha/colmo. No Brasil, esta gramínea foi introduzida há algum tempo e vem sendo utilizada em alguns sistemas de produção de leite e para a alimentação de eqüinos (Rocha et al., 2001).

## **3.2 Métodos**

#### **3.2.1 Processos numéricos iterativos**

Conforme visto anteriormente, o SEN (não-linear) não apresenta solução explícita, devendo-se utilizar processos iterativos para a obtenção das estimativas dos parâmetros.

O software Satatistical Analysis System (SAS®) apresenta, no módulo proc model, dois métodos iterativos implementados (SAS/ETS, 1995): Gauss-Newton e Marquardt.

De acordo com Gallant (1987), o método de Gauss-Newton, na forma original, consiste no desenvolvimento em série de Taylor até o termo de primeira ordem da função  $\, {\sf f}({\rm X}_{\rm i};\theta)$  em torno do ponto  $\, \theta^0. \,$ 

Considerando o modelo não-linear

$$
Y_i = f(X_i; \theta) + e_i,
$$

a expansão em série de Taylor é dada por:

$$
f(\theta) = f(\theta^0) + F(\theta^0)(\theta - \theta^0).
$$

Assim, o SEN (não-linear),

$$
X'f \hat{\theta} \neq X'Y
$$

pode ser escrito como:  $X'$   $\int f \, \theta^0 \, \rightarrow F \, \theta^0 \, \theta^- \rightarrow F \, X \, Y$ 

Mas  $F(\theta^0)$  é a matriz de derivadas parciais X. Logo, substituindo-se no SEN, obtém-se:

$$
X' f \theta^0 + X \theta - \theta^0 \neq X Y
$$

Fazendo-se o produto matricial e reagrupando-se termos semelhantes, encontra-se:

$$
\theta - \theta^0 = (X'X \supseteq X \theta).
$$

Portanto, a fórmula iterativa conhecida como Método de Gauss-Newton é dada por:

$$
\theta^1 = \theta^0 + (X'X \vec{\theta})X \vec{e}
$$

Este processo é repetido colocando  $\theta^1$  no lugar de  $\theta^0$ vetor de estimativas iniciais) até que algum critério de convergência seja aceito, isto é:  $\theta^n \rightarrow \hat{\theta}$  em que n é o número de vezes que o processo foi repetido.

### **3.2.2 Ajuste dos modelos não-lineares**

Foram obtidas estimativas dos parâmetros para as curvas individuais e estimativas dos parâmetros para uma curva média do modelo em questão, considerando a estrutura de autocorrelação residual e heterogeneidade de variância.

Para verificar a existência de heterogeneidade de variâncias foi calculada, para cada tempo de incubação, a variância dos resíduos potencialmente degradáveis, em cada uma das idades de corte da gramínea, possibilitando o cálculo do F máximo de Hartley obtido pelo quociente entre a maior e menor variância residual, em que a não significância mostra que não há heterogeneidade de variâncias. O inverso dessas variâncias foi utilizado, no caso dos modelos não-lineares ponderados, com o objetivo de se considerar a heterogeneidade. Para este ajuste, utilizou-se a opção "Weight" do proc model e, para verificar a presença de autocorrelação residual, utilizou-se a macro %AR(y,p), implementada neste mesmo módulo (SAS/ETS, 1995), juntamente com a análise dos correlogramas.

As estimativas iniciais, necessárias à obtenção das estimativas dos parâmetros pelo do processo iterativo, foram retiradas da literatura (Sampaio, 1997).

## **3.2.3 Derivadas parciais e elementos da matriz X e X'X do modelo nãolinear de Mertens e Loften (1980)**

O modelo utilizado para descrever o resíduo potencialmente degradável foi o de Mertens & Loften (1980), dado por:

$$
R(t) = \begin{cases} D+I & para \space 0 \leq t \leq L \\ De^{-(t-L)} + I & para \space t > L \end{cases}
$$

cujos parâmetros já foram descritos anteriormente.

Este modelo é considerado não linear e segmentado, pois as derivadas parciais em relação aos parâmetros, para os tempos maiores que o tempo de latência, continuam em função dos próprios parâmetros, como mostrado a seguir:

$$
\frac{\partial R(t)}{\partial D} = e^{-C(t-L)} \qquad , \qquad \frac{\partial R(t)}{\partial c} = -(t-L)De^{-c(t-L)}
$$

$$
\frac{\partial R(t)}{\partial L} = cDe^{-c(t-L)}, \qquad \frac{\partial R(t)}{\partial I} = 1
$$

Para o ajuste desses modelos segmentados é necessário verificar a continuidade das curvas no ponto t=L (SAS,1995), ou seja, a função R será contínua em t=L se:

R(L) é definida;

$$
\lim_{t\to L} R(t) \text{ existe};
$$

$$
\lim_{t \to L} R(t) = R(L)
$$

Desse modo, tem-se que:

$$
R(L) = D + I
$$

$$
\lim_{t \to L} R(t) = D + I
$$

$$
\lim_{t \to L^+} R(t) = \lim_{t \to L^+} De^{-c(t-L)} + I = D + I
$$

A matriz de derivadas parciais é dada por  $F = F(\theta) = {}_{n}X_{p}$ , sendo n o número de tempos de incubação (n=15) e p o número de parâmetros do modelo  $(p=4)$ .

$$
X = (a_{m1} \quad a_{m2} \quad a_{m3} \quad a_{m4})
$$

sendo a<sub>m1</sub>, a<sub>m2</sub>, a<sub>m3</sub> e a<sub>m4</sub> vetores coluna de tipo 15x1 e m assume os seguintes valores: 0; 0,5; 1; 3; 6; 9; 12; 18; 24; 36; 48; 56; 72; 96 e 120.

$$
\text{Se } m \le L:
$$
\n
$$
a_{m1} = \frac{\partial R(t)}{\partial D} = 1, \quad a_{m2} = \frac{\partial R(t)}{\partial I} = 1, \quad a_{m3} = \frac{\partial R(t)}{\partial c} = 0 \quad \text{e} \quad a_{m4} = \frac{\partial R(t)}{\partial L} = 0
$$
\n
$$
\text{Se } m \ge L:
$$
\n
$$
a_{m1} = \frac{\partial R(t)}{\partial D} = e^{-c(t-L)}; \quad a_{m2} = \frac{\partial R(t)}{\partial I} = 1; \quad a_{m3} = \frac{\partial R(t)}{\partial c} = -(t-L)De^{-c(t-L)}
$$
\n
$$
\text{e} \quad a_{m4} = \frac{\partial R(t)}{\partial L} = cDe^{-c(t-L)}
$$

Neste caso a matriz X'X é uma matriz (4x4) simétrica e seus elementos podem ser escritos da seguinte forma, ressaltando que o índice contador ( i ), do símbolo de somatório ( $\sum$ ), pertence ao conjunto dos números naturais ( $i \in \mathbb{N}$ ) e  $\llbracket \quad \rrbracket$  é a função maior inteiro, ou seja,  $\llbracket x \rrbracket = 6$  o maior inteiro não superior a x.

$$
a_{11} = \sum_{i=1}^{\lfloor L \rfloor} 1 + \sum_{i > \lfloor L \rfloor}^{n=120} e^{-2c(t_i - L)}
$$
  
\n
$$
a_{12} = a_{21} = \sum_{i=1}^{\lfloor L \rfloor} 1 + \sum_{i > \lfloor L \rfloor}^{n=120} e^{-c(t_i - L)}
$$
  
\n
$$
a_{13} = a_{31} = \sum_{i > \lfloor L \rfloor}^{n=120} \left[ -(t_i - L) \right] D \left[ e^{-2c(t_i - L)} \right]
$$
  
\n
$$
a_{14} = a_{41} = \sum_{i > \lfloor L \rfloor}^{n=120} D c \left[ e^{-2c(t_i - L)} \right]
$$

a22= *n*

$$
a23=a32=\sum_{i>\lfloor L \rfloor}^{n=120} \left[ -(t_i - L) \right] D \left[ e^{-c(t_i - L)} \right]
$$
  
\n
$$
a24=a42=\sum_{i>\lfloor L \rfloor}^{n=120} D c \left[ e^{-c(t_i - L)} \right]
$$
  
\n
$$
a33=\sum_{i>\lfloor L \rfloor}^{n=120} \left[ -(t_i - L) \right]^2 D^2 \left[ e^{-2c(t_i - L)} \right]
$$
  
\n
$$
a34=a43=\sum_{i>\lfloor L \rfloor}^{n=120} D^2 c \left[ -(t_i - L) \right] \left[ e^{-2c(t_i - L)} \right]
$$

$$
a44 = \sum_{i > \llbracket L \rrbracket}^{n=120} D^2 c^2 \left[ e^{-2 c (t_i - L)} \right]
$$

Draper & Smith (1998) apresentam as estimativas da matriz assintótica de variâncias e covariâncias da seguinte forma:

$$
\hat{V}(\hat{\theta}) = (X'X)^{-1} \hat{\sigma}^2 = (X'X)^{-1} QME
$$
\n
$$
\hat{V}(\hat{\theta}) = \begin{bmatrix}\n\hat{V}(\hat{\theta}_1) & \hat{Cov}(\theta_1, \theta_2) & \cdots & \hat{Cov}(\theta_1, \hat{\theta}_j) \\
\hat{Cov}(\hat{\theta}_1, \theta_2) & \hat{V}(\theta_2) & \cdots & \hat{Cov}(\theta_2, \hat{\theta}_j) \\
\vdots & \vdots & \ddots & \vdots \\
\hat{Cov}(\hat{\theta}_1, \theta_1) & \hat{Cov}(\theta_2, \hat{\theta}_j) & \cdots & \hat{V}(\theta_j)\n\end{bmatrix}
$$

com j = 1, 2, ...,p, em que p é o número de parâmetros.

Logo, o erro padrão da estimativa do parâmetro  $\boldsymbol{\theta}_j$  é dado por:

$$
s(\hat{\theta}_j) = \sqrt{\hat{V}(\hat{\theta}_j)}
$$

Dessa forma, define-se o intervalo de confiança para  $\theta_j$  como:

$$
IC(\theta_j) = \hat{\theta}_j \pm t_{(g.l. \text{error}, \frac{\alpha}{2})} \sqrt{\hat{V}(\theta_j)}
$$

#### **3.2.4 Método jackknife para a estimação da variância do estimador**

Foi utilizado o método jackknife para construir o intervalo de confiança para as estimativas dos parâmetros do modelo de Mertens & Loften (1980), uma vez que não há expressões exatas para os estimadores da variância dos parâmetros do modelo em estudo.

O intervalo de confiança para os parâmetros do modelo de Mertens & Loften (1980), pelo método jackknife, foi construído do seguinte modo: primeiramente, foram obtidas as estimativas dos parâmetros, por meio do programa SAS (1995), utilizando-se o conjunto de dados sem o primeiro tempo de incubação. Em seguida, repetiu-se o processo considerando os dados originais sem o segundo tempo de incubação e, assim, sucessivamente, até que todas as estimativas parciais jackknife fossem calculadas, obtendo-se um conjunto de 15 estimativas parciais dos parâmetros. As estimativas parciais foram aplicadas à seguinte fórmula:

$$
E_j^* = nE^* - (n-1)E_{-j}^*
$$
, com j = 1,...,15.

em que  $E_j^*$ é a estimativa do pseudo-valor para o parâmetro quando se excluiu o j-ésimo tempo de incubação, n é o número de observações,  $E^*$ é a estimativa dos parâmetros com todos os tempo de incubação e  $E_{-j}^{*}$  é o valor da estimativa parcial do parâmetro obtido pelo ajuste do modelo pelo programa SAS (1995) quando se excluiu o j-ésimo tempo de incubação.

Em seguida, obteve-se a média  $(\overline{E}^*)$ , que representa o estimador jackknife e a variância (S<sup>2</sup>) deste estimador, de forma convencional, aplicando a fórmula:

$$
S^{2} = V(E^{*}) = \frac{\sum_{j=1}^{n} E_{j}^{*2} - \left(\sum_{j=1}^{n} E_{j}^{*}\right)^{2}}{n-1},
$$

Depois de obtida a variância, o intervalo de confiança para os parâmetros foi construído da seguinte forma:

$$
IC_{100(1-\alpha)\%} = \overline{E}^* \pm t_{(\alpha/2;n-1)} S/_{\sqrt{n}},
$$

em que:  $t_{(\alpha/2;n-1)}$  é o percentil superior α/2 da distribuição t de Student com n-1 graus de liberdade e S é o desvio padrão dos pseudo-valores  $\overline{E}_j^*$ .

## **4 RESULTADOS E DISCUSSÃO**

#### **4.1 Análise exploratória dos dados**

Tal como em regressão linear, é extremamente importante, em regressão não-linear, ter à disposição ferramentas que permitam uma avaliação do ajuste do modelo em uma dada aplicação. As representações típicas de diagnóstico informal em regressão não-linear envolvem os gráficos de resíduos (ou seus valores absolutos) em relação às variáveis independentes e os valores preditos, na tentativa de detectar atipicidades como erros de especificação na função resposta e heteroscedasticidade.

Nas Figuras 1 a 3 encontram-se os gráficos dos resíduos contra a seqüência ordenada da variável independente (tempo de incubação) em cada uma das idades de corte, para os ajustes individuais dos animais. Nota-se que a plotagem de resíduos, para o corte da gramínea aos 30 e 60 dias (Figuras 1 e 2), não demonstra evidências de nenhum padrão de heteroscedasticidade, enquanto que, para o corte aos 90 dias (Figura 3), há indícios de heterogeneidade.

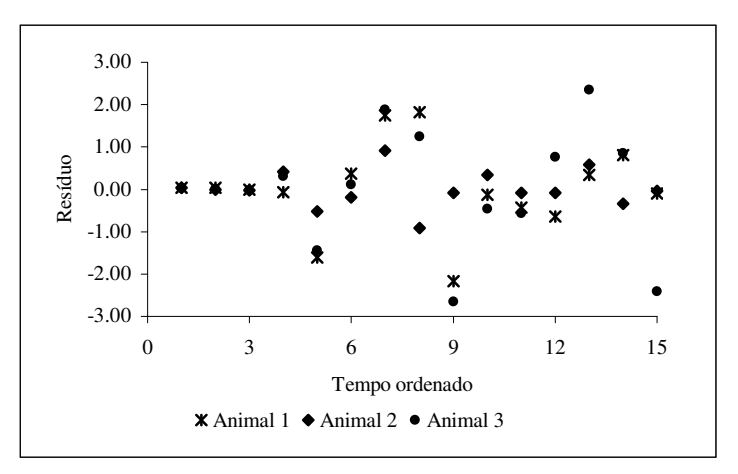

FIGURA 1 Gráfico de resíduos versus tempo ordenado, para cada animal, da gramínea cortada aos 30dias.

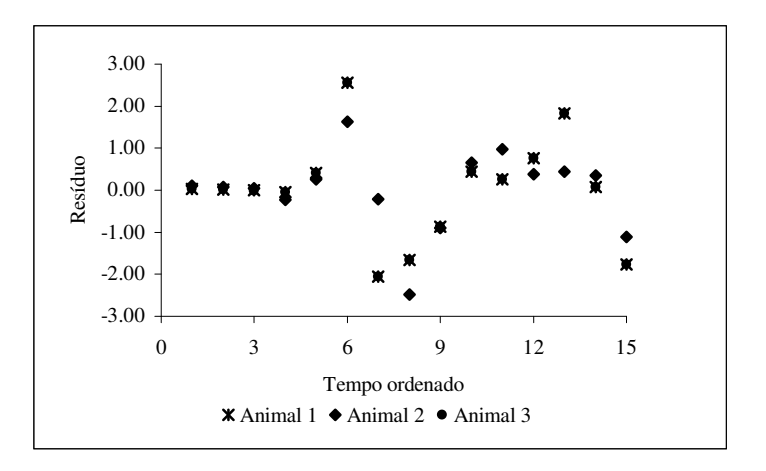

FIGURA 2 Gráfico de resíduos versus tempo ordenado, para cada animal, da gramínea cortada aos 60dias.

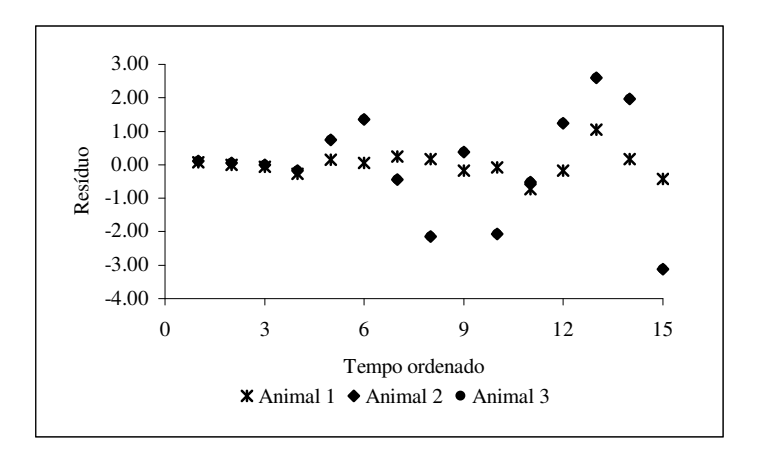

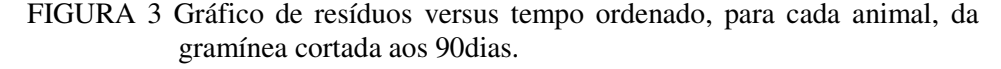

Vieira (1995) cita que, na avaliação final dos modelos, foram obtidos, para cada tempo de incubação, dentro de cada idade de corte, a média e o desvio padrão dos resíduos e que a escolha do melhor modelo foi baseada nos valores das médias dos desvios que mais se aproximavam de zero, para cada tempo de incubação, bem como para os respectivos menores desvios padrões residuais. O mesmo autor verificou que o modelo de Mertens & Loften (1980), linearizado por transformação logarítmica, tendeu a apresentar médias de desvios que se aproximavam de zero nos primeiros tempos de incubação, diminuindo essa precisão para os maiores tempos. Comportamento semelhante foi encontrado para a gramínea cortada aos 90 dias (Figura 3).

Na Tabela 1 constam os valores de degradação média de FDN, em porcentagem e suas variâncias, para cada idade de corte da gramínea. Observase que, com o aumento do tempo de incubação das amostras no rúmen, houve um decréscimo nas variâncias residuais da degradação de FDN da gramínea coast-cross.

TABELA 1 Valores médios observados do resíduo potencialmente degradável da FDN (%), em cada uma das idades de corte, no decorrer do tempo de incubação e suas respectivas variâncias.

| Tempo                   | 30 dias | Variância  | 60 dias | Variância  | 90 dias | Variância            |
|-------------------------|---------|------------|---------|------------|---------|----------------------|
| (horas)                 | $(\%)$  | $(\%^{2})$ | $(\%)$  | $(\%^{2})$ | $(\%)$  | $($ % <sup>2</sup> ) |
| $\Omega$                | 70,99   | 476,1567   | 70,37   | 478,6579   | 72,92   | 373,9185             |
| 0.5                     | 70.96   | 476,7667   | 70.35   | 479,4626   | 72,86   | 374,4880             |
|                         | 70,93   | 476,4194   | 70,33   | 479,1908   | 72,80   | 374,6088             |
| 3                       | 70,85   | 477,2406   | 70,22   | 485,4286   | 72,46   | 385,1181             |
| 6                       | 66,31   | 401,8949   | 69,50   | 473,7060   | 71,91   | 398,3022             |
| 9                       | 64,64   | 382,2124   | 69,13   | 484,3708   | 69,58   | 365,5008             |
| 12                      | 63,44   | 351,7139   | 63,38   | 410,1034   | 65,92   | 282,5570             |
| 18                      | 58,30   | 322,7611   | 59,31   | 462,6418   | 60,22   | 190,2345             |
| 24                      | 52,56   | 199,1552   | 57,37   | 435,5934   | 57,86   | 186,6237             |
| 36                      | 49,40   | 193,8924   | 54,25   | 420,5319   | 49,88   | 86,9305              |
| 48                      | 46,20   | 188,0589   | 51,10   | 405,7405   | 46,56   | 53,2182              |
| 56                      | 45,25   | 199,4191   | 49,70   | 430,7698   | 45,07   | 55,5179              |
| 72                      | 44,64   | 217,8108   | 48,30   | 456,5694   | 43,23   | 43,6195              |
| 96                      | 42,74   | 236,6482   | 45.34   | 420,9427   | 40,59   | 43,6382              |
| 120                     | 40,89   | 206,6642   | 42,78   | 415,5607   | 37,63   | 61,7197              |
| $s_{\max}^2/s_{\min}^2$ |         | 2,5377     |         | 1,1964     |         | 9,1313               |

A relação entre a maior e a menor variância foi de 2,54 e 1,20 para a gramínea cortada aos 30 e 60 dias, respectivamente, não demonstrando a presença de heterogeneidade. Já para a gramínea cortada aos 90 dias, esta relação sobe para 9,13, ou seja, a menor variância é 9,13 vezes menor que a maior variância, relação esta significativa para 3 grupos experimentais (3 animais) e 14 graus de liberdade, com um nível de significância de 5%, segundo o teste F máximo de Hartley (Pearson & Hartley, 1970).

A razão entre a máxima e mínima variância também foi utilizada por Mazzini (2001), ao estudar curvas de crescimento de bovinos da raça Hereford. Este autor relata que, à medida que a idade dos animais aumentou, houve um incremento nas variâncias dos pesos corporais, sendo este também um outro padrão de heteroscedasticidade.

Tão importante quanto a detecção de heterogeneidade de variâncias é o problema da autocorrelação dos resíduos, que surge, geralmente, quando se trabalha com séries cronológicas de dados. No caso do estudo de modelos que descrevem a degradação ruminal, é bastante razoável incorporar a autocorrelação, tendo em vista que as medidas de degradação, de determinado componente nutricional de interesse, são tomadas em um mesmo animal, estando, portanto, provavelmente correlacionadas.

Na Tabela 2 observa-se que os parâmetros de autocorrelação ( $\phi_1$  e  $\phi_2$ ) somente foram significativos considerando um nível de significância de 5%, para o animal 2, no corte da gramínea aos 30 dias, ajustando, então, uma estrutura de erros auto-regressivos de segunda ordem AR(2). Mazzini (2001), Mazzini et al. (2003) e Mazzini et al. (2005), ao estudarem curvas de crescimento de bovinos por meio de várias funções, considerando autocorrelação dos resíduos, encontraram que, ao comparar o ajuste das curvas individuais com o ajuste das curvas médias, observou-se que a função logística e Richards não ajustaram um modelo auto-regressivo de 1ª ou de 2ª ordem; porém, no ajuste das curvas individuais, houve animais que apresentaram estas estruturas de erros.

TABELA 2 Significância dos parâmetros de autocorrelação para os ajustes individual e médio, em cada uma das idades de corte, considerando uma estrutura de erros auto-regressivos de primeira e segunda ordem.

| Ajustes individual e | AR(1)               | AR(2)      |            |
|----------------------|---------------------|------------|------------|
| médio                | $\phi$ <sub>1</sub> | $\phi_{1}$ | $\phi_{2}$ |
|                      | 30 dias             |            |            |
| Animal 1             | 0,9725              | 0,8728     | 0,2269     |
| Animal 2             | 0,1026              | 0,0020     | 0,0040     |
| Animal 3             | 0,8526              | 0,6677     | 0,0599     |
| Ajuste médio         | 1,0000              | 0,9281     | 0,0591     |
|                      | 60 dias             |            |            |
| Animal 1             | 0,7527              | 0,6799     | 0,2946     |
| Animal 2             | 0,4165              | 0,0750     | 0,0628     |
| Animal 3             | 0,7538              | 0,6814     | 0,2949     |
| Ajuste médio         | 0,5437              | 0,2708     | 0,1438     |
|                      | 90 dias             |            |            |
| Animal 1             | 0,0759              | 0,1153     | 0,7132     |
| Animal 2             | 0,7761              | 0,5307     | 0,1575     |
| Animal 3             | 0,5347              | 0,4765     | 0,3779     |
| Ajuste médio         | 0.8849              | 0,5124     | 0,2134     |

Pode-se observar, na Figura 4, por meio da função de autocorrelação parcial para o modelo de Mertens & Loften (1980) sem ponderação e sem AR, que os resíduos apresentam uma estrutura de erros AR(2). Para esta mesma configuração, ajustando a mesma função e considerando estrutura de erros AR(2), observa-se, pela da função de autocorrelação, que os resíduos tornam-se independentes (Figura 5).

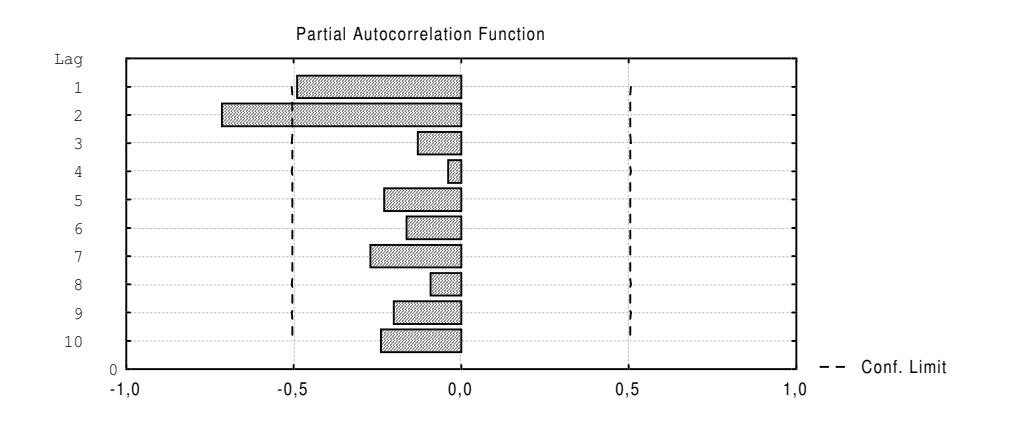

FIGURA 4 Função de autocorrelação parcial ajustada para o modelo não ponderado sem AR, para o animal 2, com corte da gramínea aos 30 dias.

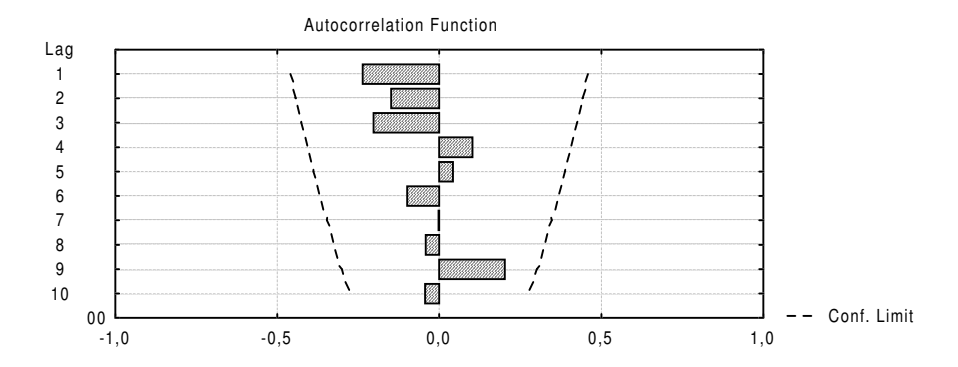

FIGURA 5 Função de autocorrelação ajustada para o modelo não ponderado com AR(2), para o animal 2, com corte da gramínea aos 30 dias.

## **4.2 Ajuste das curvas, média e individual, para o modelo não ponderado sem estrutura de erros auto-regressivos**

Na Tabela 3, observa-se a estimativa dos parâmetros do modelo de degradação proposto por Mertens & Loften (1980), sem considerar a ponderação e a estrutura de erros correlacionados, para cada animal e para a média deles. Nota-se que, para o ajuste das curvas médias, a fração degradável (parâmetro D) de FDN apresentou uma menor estimativa para a gramínea cortada aos 60 dias, enquanto que um comportamento inverso foi observado para a fração insolúvel e não degradável (parâmetro I). Estes resultados estão de acordo com os encontrados por Vieira (1995), estudando a cinética de degradação do capimelefante em diferentes idades de corte, porém, a menor estimativa para a fração degradável foi obtida para o corte processado aos 145 dias e a maior estimativa para a fração insolúvel e não degradável para o corte processado aos 135 dias.

Observou-se, também, para o ajuste da curva média (Tabela 3), um aumento no valor da estimativa do tempo de colonização (parâmetro L) para os cortes realizados mais tardios, provavelmente porque, em plantas com idade avançada, há uma perda de água e a lignina complexa fortemente com os componentes da parede celular. Sabe-se que, para se processar a digestão, os microrganismos devem penetrar as barreiras resistentes da superfície das partículas de alimentos para alcançarem seus substratos preferidos e o grau no qual os microrganismos se fixam e penetram estas barreiras físicas reflete no tempo de colonização.

Quanto aos valores das estimativas dos parâmetros, Feitosa (1999), estudando comparação de modelos em ensaios de degradabilidade *in situ* com feno de capim coast-cross, observou que o modelo de McDonald (1981), também corrigido para o tempo de colonização, resultou nas mesmas estimativas para o modelo de Mertens & Loften (1980). Este autor relata valores de 43,26% para fração insolúvel e não degradável; 4,4%.h<sup>-1</sup> para a taxa de degradação (parâmetro c) e 2,45 horas para o tempo de colonização. Este modelo também foi utilizado por Lira (2000) para predizer a degradação da FDN do capim braquiária (*Brachiaria decumbens* Stapf.), em duas épocas (seca e chuva), encontrando valores médios de 51,32% para a fração degradável; 38,08% para

fração insolúvel e não degradável;  $2,5\%$ .h<sup>-1</sup> para a taxa de degradação (parâmetro c) e 7,64 horas para o tempo de colonização, na estação chuvosa.

|         |              |        | Parâmetros |       |       |
|---------|--------------|--------|------------|-------|-------|
|         |              | D      |            | C     |       |
|         | Animal 1     | 31,686 | 49,251     | 0,047 | 3,472 |
|         | Animal 2     | 22,898 | 23,026     | 0,024 | 1,996 |
| 30 Dias | Animal 3     | 34,689 | 51,308     | 0,044 | 2,721 |
|         | Ajuste médio | 29,367 | 41,593     | 0,039 | 2,746 |
|         | Animal 1     | 27,369 | 52,596     | 0,032 | 4,432 |
|         | Animal 2     | 25,599 | 19,629     | 0,028 | 4,742 |
| 60 Dias | Animal 3     | 27,369 | 58,401     | 0,032 | 4,431 |
|         | Ajuste médio | 26,774 | 43,547     | 0,031 | 4,512 |
|         | Animal 1     | 17,552 | 32,975     | 0,029 | 2,172 |
|         | Animal 2     | 38,088 | 46,249     | 0,045 | 7,001 |
| 90 Dias | Animal 3     | 50,885 | 32,607     | 0,024 | 4,933 |
|         | Ajuste médio | 34,706 | 38,054     | 0,032 | 5,361 |

TABELA 3 Estimativa dos parâmetros para o modelo sem ponderação e sem estrutura de erros auto-regressivos.

## **4.3 Ajuste da curva individual para o modelo não ponderado com estrutura de erros auto-regressivos**

De acordo com os valores de significância das estimativas dos parâmetros de autocorrelação (Tabela 2), somente para o animal 2, no corte da gramínea aos 30 dias, foi ajustado o modelo com uma estrutura de erros autoregressivos de segunda ordem AR(2).

Na Tabela 4, são apresentadas as estimativas dos parâmetros do modelo de Mertens & Loften (1980), sem e com a estrutura de erros correlacionados, com as respectivas estimativas de variância obtidas pela matriz de variância e covariância dos parâmetros e pelo método jackknife. Na Figura 6 é possível observar o ajuste dos dados ao modelo de Mertens & Loften (1980) quando se utilizou ou não a estrutura de erros auto-regressivos de segunda ordem.

Os resultados, na Tabela 4, mostram que os valores das estimativas dos parâmetros, ao considerar a estrutura de erros AR(2), não sofreram grandes alterações. Já a estimativa da variância da estimativa dos parâmetros, obtida pela matriz de variância e covariância, para esta mesma configuração, apresentou reduções significativas em seus valores, resultando em intervalos de confiança de menor amplitude e estimativas dos parâmetros mais precisas.

Os valores das estimativas dos parâmetros, obtidas pelo método jackknife, ao considerar a estrutura de erros AR(2), também não sofreram grandes alterações. Já a estimativa da variância da estimativa dos parâmetros, obtida por este método, para esta mesma configuração, apresentou aumentos significativos em seus valores, resultando em intervalos de confiança de maior amplitude e estimativas dos parâmetros menos precisas.

Este aumento na estimativa da variância da estimativa dos parâmetros, não só quando foi considerada a estrutura de correlação residual AR (2), mas também, quando comparadas com as estimativas obtidas pela matriz de variância e covariância dos parâmetros, pode ser explicada pelo fato de que, ao excluir a j-ésima observação amostral, o programa convergiu para valores discrepantes de estimativas parciais, afetando diretamente a estimativa do pseudo-valor do parâmetro e de sua variância.

Esta metodologia também foi utilizada por Pereira (2004), estudando a predição do nitrogênio mineralizado em Latossolo por meio de modelos nãolineares. Ao comparar intervalos de confiança obtidos por meio da matriz de variância e covariância dos parâmetros e via jackknife, o autor também constatou que este segundo método levou a maiores estimativas da variância dos parâmetros.

O parâmetro L (tempo de colonização) apresentado na Tabela 4, estimado pelo método jackknife*,* quando não foi considerada a estrutura de correlação residual AR(2), foi não significativo, pois o seu intervalo de confiança contém o valor zero. Isso eqüivale a dizer que o resíduo potencialmente degradável de FDN da gramínea coast-cross começa a sofrer perdas substanciais assim que incubado no rúmen do animal.

TABELA 4 Estimativa da variância da estimativa dos parâmetros para o modelo com e sem AR (2) - (30 dias – Animal 2), obtida pela matriz de variância e covariância dos parâmetros e pelo método jackknife, respectivamente.

|                   | Matriz de variância e covariância |                         |          |          | jackknife      |                         |          |          |
|-------------------|-----------------------------------|-------------------------|----------|----------|----------------|-------------------------|----------|----------|
| Parâmetros        | $\hat{\theta}$                    | $\hat{V}(\hat{\theta})$ | $LI^1$   | $LS^1$   | $\hat{\theta}$ | $\hat{V}(\hat{\theta})$ | $LI^1$   | $LS^1$   |
| D (s/AR2)         | 22,898                            | 0,478                   | 21,375   | 24,421   | 22,932         | 3,745                   | 21,861   | 24,004   |
| $D$ (c/ AR2)      | 22,701                            | 0,075                   | 22,099   | 23,304   | 22,611         | 8,468                   | 20,999   | 24,223   |
| I(s/AR2)          | 23,026                            | 0,395                   | 21,643   | 24,409   | 22,992         | 3,738                   | 21,921   | 24,066   |
| I (c/AR2)         | 23,223                            | 0,045                   | 22,757   | 23,688   | 23,313         | 8,461                   | 21,924   | 24,924   |
| $C$ (s/ AR2)      | 0,024                             | $3,0.10^{-6}$           | 0,020    | 0,028    | 0,024          | $3,6.10^{-5}$           | 0,021    | 0,028    |
| $C$ (c/ AR2)      | 0,025                             | $3,0.10^{-7}$           | 0,023    | 0,026    | 0,025          | $4,3.10^{-5}$           | 0,021    | 0,028    |
| L(s/AR2)          | 1,996                             | 0,663                   | 0,204    | 3,788    | $1,557^{ns}$   | 9,756                   | $-0,172$ | 3,287    |
| $L$ (c/ AR2)      | 1,954                             | 0,125                   | 1,177    | 2,731    | 1,828          | 4,135                   | 0,701    | 2,954    |
| $\phi_1$ (s/ AR2) |                                   |                         |          |          |                |                         |          |          |
| $\phi_1$ (c/ AR2) | $-0,918$                          | 0,046                   | $-1,389$ | $-0,448$ | $-1,593$       | 6,018                   | $-2,952$ | $-0,235$ |
| $\phi_2$ (s/ AR2) |                                   |                         |          |          |                |                         |          |          |
| $\phi_2$ (c/ AR2) | $-0.853$                          | 0,053                   | $-1,358$ | $-0,347$ | $-2,776$       | 5,222                   | $-4,042$ | $-1,511$ |

1-LI (limite inferior), LS (limite superior), ns (não significativo)

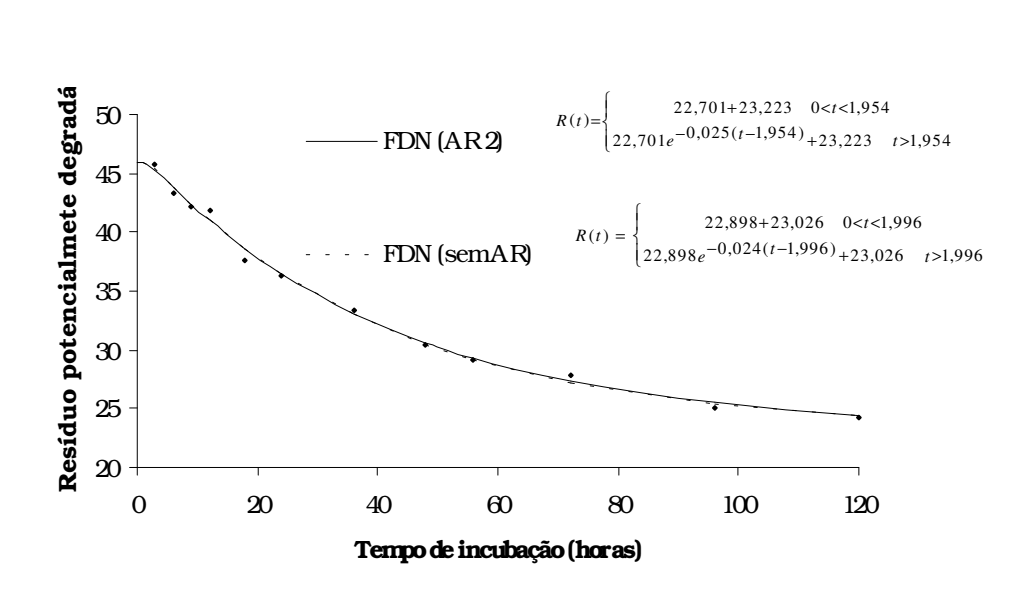

FIGURA 6 Modelo de Mertens e Loften com e sem estrutura de erros autoregressivos de segunda ordem, para o animal 2.

### **4.4 Ajuste das curvas, média e individual, para o modelo ponderado sem estrutura de erros auto-regressivos**

Conforme visto na Tabela 1, com o aumento do tempo de incubação das amostras no rúmen, houve um decréscimo nas variâncias residuais da FDN do resíduo potencialmente degradável, da gramínea coast-cross, para o corte processado aos 90 dias. Observou-se também que a menor variância é 9,13 vezes menor que a maior variância, relação esta significativa, justificando o ajuste do modelo ponderado pelo inverso da variância. Nas Tabelas 5 a 8 são apresentadas as estimativas dos parâmetros do modelo de Mertens & Loften (1980), sem e com ponderação, com as respectivas estimativas de variância obtidas pela matriz de variância e covariância dos parâmetros e pelo método jackknife, para cada animal (Tabelas 5 a 7) e para média deles (Tabela 8).

Os ajustes dos dados ao modelo de Mertens & Loften (1980), quando se utilizou ou não a ponderação, podem ser visualizados nas Figuras 7 a 10, para cada um dos animais e para a média deles, respectivamente.

Observa-se que, no ajuste da curva dos animais 1 e 3 (Tabelas 5 e 7 ), os valores das estimativas dos parâmetros referentes à fração não degradável (parâmetro I), taxa de degradação (parâmetro c) e tempo de colonização (parâmetro L) sofreram reduções quando foi introduzida a ponderação no modelo. Para este último parâmetro, a redução junto ao aumento da estimativa de sua variância levou à não significância, o que significa dizer que o resíduo potencialmente degradável de FDN da gramínea coast-cross começa a sofrer perdas substanciais assim que incubado no rúmen destes animais, ou seja, para um tempo de incubação igual a zero.

TABELA 5 Estimativa da variância da estimativa dos parâmetros para o modelo com e sem ponderação (90 dias – Animal 1), obtida pela matriz de variância e covariância dos parâmetros e pelo método jackknife, respectivamente.

| Parâmetros   | Matriz de variância e covariância |                         |          |        | Jackknife      |                         |        |        |
|--------------|-----------------------------------|-------------------------|----------|--------|----------------|-------------------------|--------|--------|
|              | $\hat{\phantom{a}}$<br>$\theta$   | $\hat{V}(\hat{\theta})$ | $LI^1$   | $LS^1$ | $\hat{\theta}$ | $\hat{V}(\hat{\theta})$ | $LI^1$ | $LS^1$ |
| $D$ (s/pond) | 17,552                            | 0,1368                  | 16,738   | 18,366 | 17,636         | 1,449                   | 16,969 | 18,303 |
| $D$ (c/pond) | 17,566                            | 0,2523                  | 16,406   | 18,672 | 17,655         | 1,866                   | 16,898 | 18,411 |
| $I$ (s/pond) | 32,975                            | 0,104                   | 32,266   | 33,684 | 32,890         | 1,413                   | 33,549 | 32,232 |
| $I$ (c/pond) | 32,961                            | 0,095                   | 32,283   | 33,639 | 32,872         | 1,830                   | 32,123 | 33,622 |
| $C$ (s/pond) | 0,029                             | $2,3.10^{-6}$           | 0,025    | 0,032  | 0,028          | 0,0001                  | 0,024  | 0,032  |
| $C$ (c/pond) | 0,028                             | $2,9.10^{-6}$           | 0,024    | 0,032  | 0,027          | 0,0001                  | 0,023  | 0,033  |
| $L$ (s/pond) | 2,172                             | 0,3311                  | 0,906    | 3,438  | 2,029          | 5,263                   | 0,759  | 3,299  |
| $L$ (c/pond) | $1,948$ <sup>ns</sup>             | 1,420                   | $-0.675$ | 4,571  | 1,813          | 5,887                   | 0.469  | 3,157  |

1-LI (limite inferior), LS (limite superior), ns (não significativo)

Para o ajuste da curva do animal 2 (Tabela 6), comportamento inverso foi observado mediante a ponderação, tendo os valores das estimativas dos parâmetros referentes à fração não degradável (parâmetro I), taxa de degradação (parâmetro c) e tempo de colonização (parâmetro L) sofrido aumentos, enquanto que as estimativas de suas variâncias foram menores, resultando em intervalos de confiança com menor amplitude.

TABELA 6 Estimativa da variância da estimativa dos parâmetros para o modelo com e sem ponderação (90 dias – Animal 2), obtida pela matriz de variância e covariância dos parâmetros e pelo método jackknife, respectivamente.

| Parâmetros    |                      | Matriz de variância e covariância |        |        | Jackknife      |                         |        |        |
|---------------|----------------------|-----------------------------------|--------|--------|----------------|-------------------------|--------|--------|
|               | ㅅ<br>$\ddot{\theta}$ | $\hat{V}(\hat{\theta})$           | $LI^1$ | $LS^1$ | $\hat{\theta}$ | $\hat{V}(\hat{\theta})$ | $LI^1$ | $LS^1$ |
| $D$ (s/pond)  | 38,088               | 0,543                             | 36,466 | 39,709 | 33,606         | 7,009                   | 32,139 | 35,072 |
| $D$ (c/pond)  | 37,771               | 0,534                             | 36,163 | 39,379 | 37,733         | 1,538                   | 37,046 | 38,412 |
| $I$ (s/pond)  | 46,249               | 0,387                             | 44,879 | 47,618 | 46,304         | 4,701                   | 45,103 | 47,505 |
| I $(c$ /pond) | 46,571               | 0.141                             | 45,745 | 47,396 | 46,611         | 1,308                   | 45,977 | 47,244 |
| $C$ (s/pond)  | 0,045                | $8,7.10^{-6}$                     | 0,039  | 0,052  | 0,045          | 0,0004                  | 0,034  | 0,056  |
| $C$ (c/pond)  | 0,049                | $6,6.10^{-6}$                     | 0.043  | 0,054  | 0,049          | 0,0001                  | 0,042  | 0,055  |
| $L$ (s/pond)  | 7,001                | 0,303                             | 5,790  | 8,212  | 6,982          | 1,666                   | 6,267  | 7,697  |
| $L$ (c/pond)  | 7,378                | 0,481                             | 5,851  | 8,904  | 7,282          | 2,738                   | 6,366  | 8,198  |

1-LI (limite inferior), LS (limite superior)

TABELA 7 Estimativa da variância da estimativa dos parâmetros para o modelo com e sem ponderação (90 dias – Animal 3), obtida pela matriz de variância e covariância dos parâmetros e pelo método jackknife, respectivamente.

| Parâmetros    | Matriz de variância e covariância |                         |          |        | Jackknife             |                         |          |        |
|---------------|-----------------------------------|-------------------------|----------|--------|-----------------------|-------------------------|----------|--------|
|               | ㅅ<br>$\ddot{\theta}$              | $\hat{V}(\hat{\theta})$ | $LI^1$   | $LS^1$ | $\hat{\theta}$        | $\hat{V}(\hat{\theta})$ | $LI^1$   | $LS^1$ |
| $D$ (s/pond)  | 50,885                            | 6,359                   | 32,888   | 36,525 | 52,076                | 639                     | 38,075   | 66,077 |
| $D$ (c/pond)  | 52,372                            | 12,709                  | 32,181   | 37,102 | 54,257                | 890                     | 37,729   | 70.784 |
| $I$ (s/pond)  | 32,607                            | 5,587                   | 36,453   | 39,654 | 31,415                | 638                     | 17,415   | 45,415 |
| I $(c$ /pond) | 31,180                            | 7,414                   | 36,589   | 39,652 | 29,518                | 877                     | 13,108   | 45,927 |
| $C$ (s/pond)  | 0,024                             | $8,2,10^{-6}$           | 0,028    | 0,037  | 0,021                 | 0,0010                  | 0,004    | 0,038  |
| $C$ (c/pond)  | 0,021                             | $8,7,10^{-6}$           | 0,027    | 0,037  | $0,016$ <sup>ns</sup> | 0,0014                  | $-0,005$ | 0,036  |
| $L$ (s/pond)  | 4,933                             | 1,591                   | 2,157    | 7,709  | 4,992                 | 23                      | 2,339    | 7.646  |
| $L$ (c/pond)  | $2.913^{ns}$                      | 8,518                   | $-3,511$ | 9,337  | $0,963^{ns}$          | 120                     | $-5,098$ | 7,026  |

1-LI (limite inferior), LS (limite superior), ns (não significativo)

Na Tabela 8 estão apresentadas as estimativas dos parâmetros e suas variâncias, para o ajuste da curva média dos animais. Os valores mostram que, apenas para a fração não degradável (parâmetro I), a ponderação resultou em uma menor estimativa da variância, conseqüentemente, em um intervalo de confiança de menor amplitude. Para os demais parâmetros do modelo, considerando a ponderação, houve um aumento nas estimativas da variância e intervalos com maior amplitude.

TABELA 8 Estimativa da variância da estimativa dos parâmetros para o modelo com e sem ponderação (90 dias – Ajuste médio), obtida pela matriz de variância e covariância dos parâmetros e pela técnica jackknife, respectivamente.

| Parâmetros     |        | Matriz de variância e covariância |        |        | Jackknife       |                         |        |        |
|----------------|--------|-----------------------------------|--------|--------|-----------------|-------------------------|--------|--------|
|                | ㅅ<br>θ | $\hat{V}(\hat{\theta})$           | $LI^1$ | $LS^1$ | $\ddot{\theta}$ | $\hat{V}(\hat{\theta})$ | $LI^1$ | $LS^1$ |
| $D$ (s/pond)   | 34,706 | 0,683                             | 32,888 | 36,525 | 35,054          | 40,58                   | 31,526 | 38,582 |
| $D$ (c/pond)   | 34,642 | 1,250                             | 32,181 | 37,102 | 34,798          | 46,87                   | 31,006 | 37,590 |
| I ( $s$ /pond) | 38,054 | 0,529                             | 36,453 | 39,654 | 37,707          | 40,38                   | 34,187 | 41,226 |
| $I$ (c/pond)   | 38,121 | 0,484                             | 36,590 | 39,652 | 37,965          | 46,68                   | 34,181 | 41,749 |
| $C$ (s/pond)   | 0,032  | $4,3.10^{6}$                      | 0,028  | 0,037  | 0,031           | 0,0003                  | 0,022  | 0,040  |
| $C$ (c/pond)   | 0,032  | $5,7.10^{-6}$                     | 0,027  | 0,037  | 0,031           | 0,0004                  | 0,019  | 0,042  |
| $L$ (s/pond)   | 5,361  | 0,385                             | 3,994  | 6,727  | 5,303           | 3,603                   | 4,252  | 6,252  |
| $L$ (c/pond)   | 4,933  | 1,722                             | 2,045  | 7,821  | 4,897           | 13,260                  | 2,880  | 6,914  |

1-LI (limite inferior), LS (limite superior).

As estimativas das variâncias, obtidas pelo método jackknife, para todos os parâmetros, foram maiores tanto para o modelo sem ponderação como para o modelo com ponderação, para o ajuste individual (Tabelas 5 a 7) e médio dos animais (Tabela 8). A explicação para este aumento é que, ao excluir a j-ésima observação amostral, o programa convergiu para valores discrepantes de estimativas parciais, afetando diretamente a estimativa do pseudo-valor do parâmetro e de sua variância.

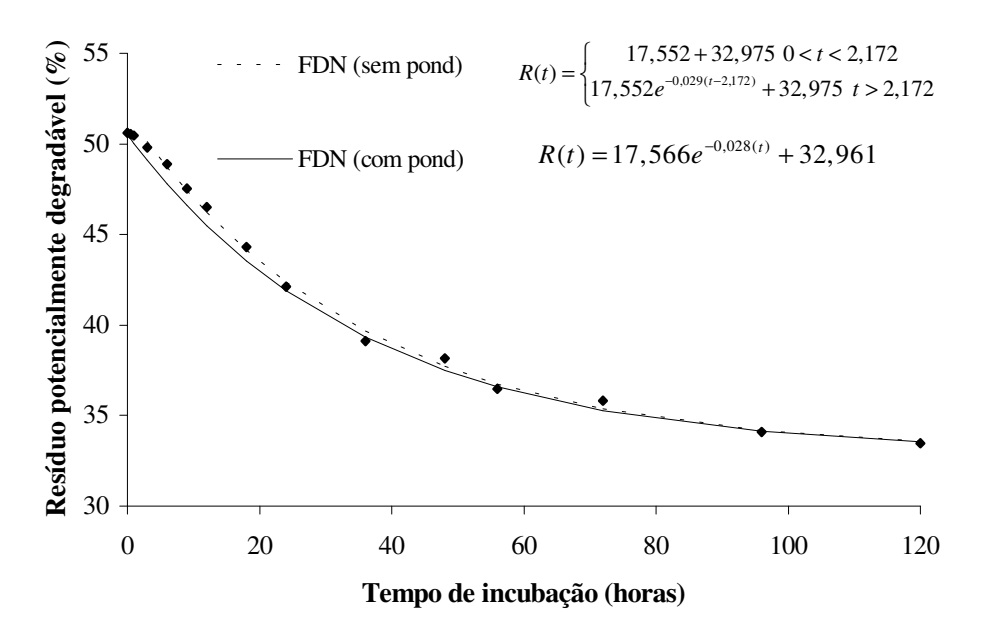

FIGURA 7 Modelo de Mertens e Loften, com e sem ponderação, para o animal 1.

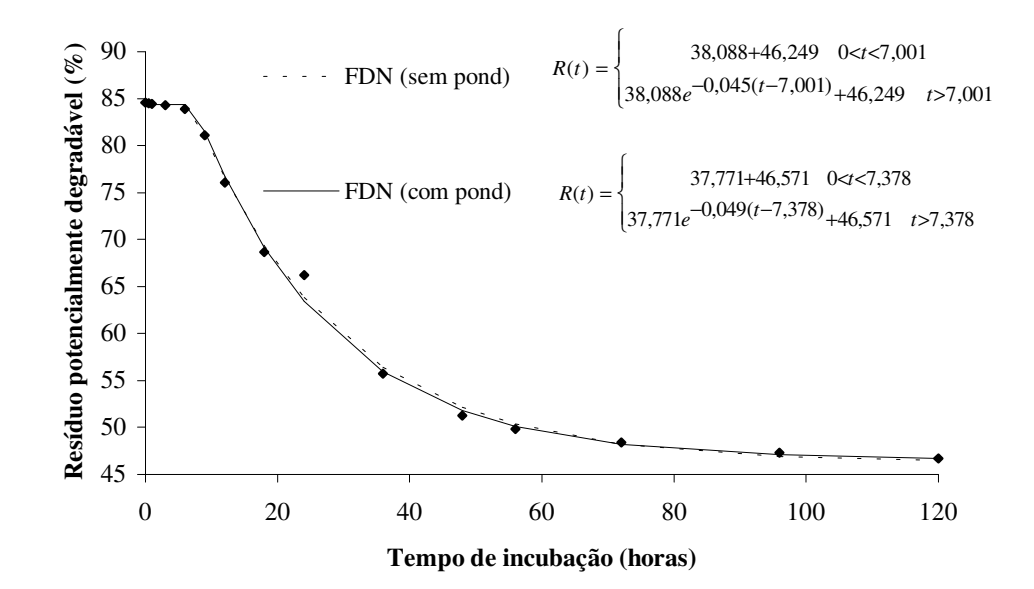

FIGURA 8 Modelo de Mertens e Loften, com e sem ponderação, para o animal 2.

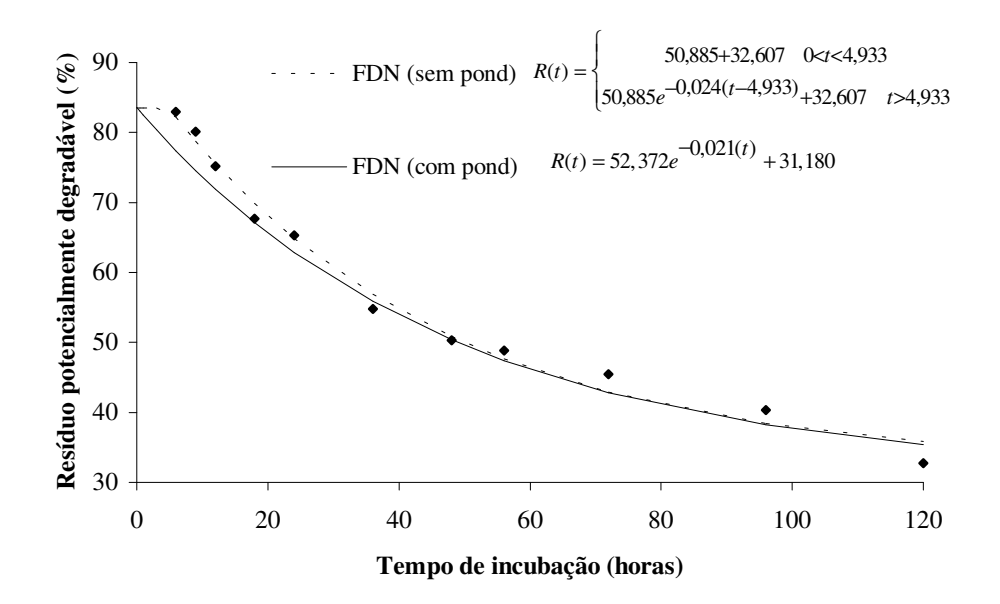

FIGURA 9 Modelo de Mertens e Loften, com e sem ponderação, para o animal 3.

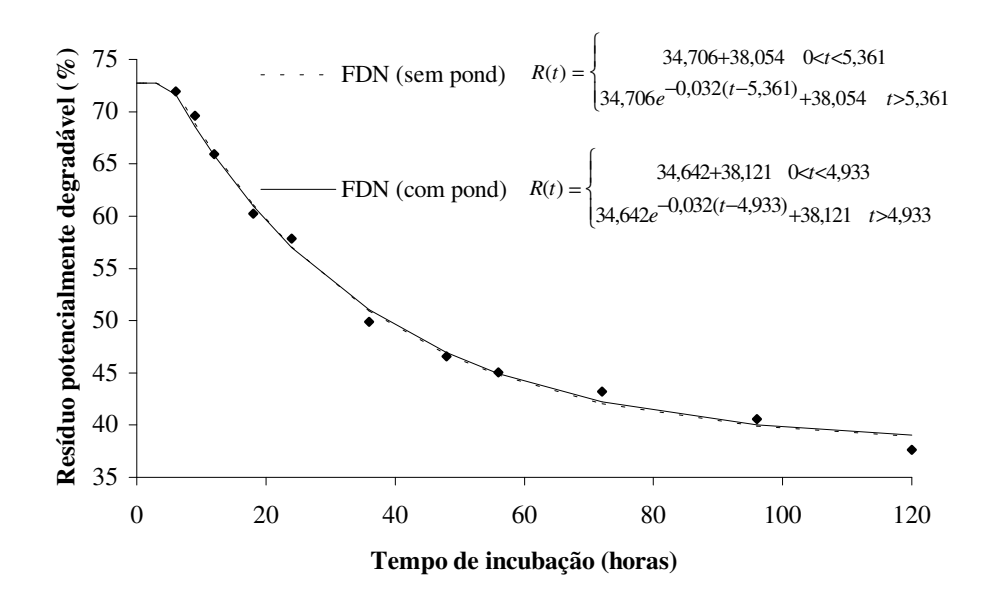

FIGURA 10 Modelo de Mertens e Loften, com e sem ponderação, para a média dos 3 animais.

## **5 CONCLUSÕES**

Segundo os resultados obtidos, conclui-se que:

- i. a ponderação do modelo, pelo inverso da variância, proporcionou estimativas estatisticamente iguais a zero para o tempo de latência, quando o corte da gramínea coast-cross foi processado aos 90 dias;
- ii. a consideração de uma estrutura de erros auto-regressivos de segunda ordem melhorou o ajuste do modelo de Mertens & Loften (1980), promovendo estimativas mais precisas para os parâmetros;
- iii. os ajustes das curvas médias apresentaram estimativas dos parâmetros mais condizentes com a literatura;
- iv. o método de jackknife apresentou maior estimativa de variância para os parâmetros do modelo de Mertens & Loften (1980), resultando em intervalos de confiança de maior amplitude e estimativas dos parâmetros menos precisas, para todas as idades de corte, nos ajustes individuais e médios.

# **REFERÊNCIAS BIBLIOGRÁFICAS**

CHIACCHIO, E.J. **Regressão não-linear:** desenvolvimento de um sistema computacional e aplicações. 1993. 149p. Dissertação (Mestrado em Estatística e Experimentação Agronômica)-Escola Superior de Agricultura Luiz de Queiroz, Piracicaba

CORLEY III,R. N. et al. Effects of feed hydration on the dynamics of in situ ruminal digestion. **Animal Feed Science and Technology**, v.72, p.295-301, 1998.

DRAPER, N.R.; SMITH, H. **Applied regression analysis.** 3.ed. New York: J. Wiley & Sons, 1998. 706p.

FEITOSA, J.V. **Ensaios de degradabilidade in situ:** uma abordagem estatística. 1999.117p. Dissertação (Mestrado em Zootecnia)-Universidade de São Paulo, Jaboticabal.

GALLANT, A.R. **Nonlinear statistical models.** New York: J. Wiley & Sons, 1987. 610p.

HOFFMANN, P.C. et al. *In situ* dry matter, protein, and fiber degradation of perennial forages. **Journal of Dairy Science**, v.76, n.9, p.2632-2643, 1993.

HOFFMANN, R.; VIEIRA, S. **Análise de regressão:** uma introdução à econometria. 3.ed. São Paulo: HUCITEC, 1998. 379p.

LIRA, V.M.C. **Utilização de diferentes modelos matemáticos e marcadores para simulação da cinética digestiva e de trânsito do capim braquiária** (*Brachiaria decumbens* Stapf.). 2000. 90p. Dissertação (Mestrado em Zootecnia)-Universidade Federal de Viçosa, Viçosa, MG.

MANLY, B.F.J. **Randomization, Bootstrap and Monte Carlo methods in biology.** London: Chapman & Hall, 1998. 399p.

MAZZINI, A.R. de A. **Análise da curva de crescimento de machos Hereford considerando heterogeneidade de variâncias e autocorrelação dos erros.** 2001. 94p. Dissertação (Mestrado em Estatística e Experimentação Agropecuária)-Universidade Federal de Lavras, Lavras.

MAZZINI, A.R. de A. et al. Análise da curva de crescimento de machos Hereford. **Ciência e Agrotecnologia.** Lavras, v.27, n.5, p.1105-1112, 2003.

MAZZINI, A.R. de A. et al. Curva de crscimento de novilhos Hereford: heterocedasticidade e resíduos autoregressivos. **Ciência Rural.** Santa Maria, v.35, n.2, p.422-427, 2005.

MAZUCHELI, J.; ACHCAR, J.A. **Modelos de regressão não lineares:** Algumas considerações importantes. São Carlos: USP. Instituto de Ciências Matemáticas, 1997. p.1-32 (Notas Didáticas).

McDONALD, I. A revised model for the estimation of protein degradability in the rumen. **Journal of Agricultural Science**, v.96, p.251-252,1981.

MERTENS, D.R. Dietary fiber components: relationship to the rate and extent of ruminal digestion. **Federation Proc.**, v.36, n.2, p.187-192, 1977.

MERTENS, D.R. Rate and extent of digestion. In: FORBES, J. M.; FRANCE, J. (Ed.). **Qualitative aspects of ruminant digestion and metabolism.** Wallingford, UK: Cambridge University, 1993. Cap. 2, p.13-51.

MERTENS, D.R.; LOFTEN, J.R. the effects of starch on forage fiber digestion kinetics *in vitro*. **Journal of Dairy Science**, v.63, p.1437-46, 1980.

MORETTIN, P.A.; TOLOI, C.M. de C. **Previsão de séries temporais.** 3.ed. São Paulo: Atual, 2004. 436p.

NEWMAN, Y. C. et al. Crude Protein Fractionation and Degradation Parameters of Limpograss Herbage. **Agronomy Journal**. v.94, p.1381-1386, 2002.

NOCEK, J.E. In situ and other methods to estimate ruminal protein and energy digestibility: a review. **Journal of Dairy Science**, v.71, n.8, p. 2070-2107, 1988.

OGLIARI, P.J. **Modelos não lineares para dados longitudinais provenientes de experimentos em blocos casualizados.** 1998. 156p. Tese (Doutorado em Estatística e Experimentação Agronômica)- Escola Superior de Agricultura Luiz de Queiroz, Piracicaba.

PEARSON, E.S.; HARTLEY, H.O. Biometrika tables for statisticians. 3.ed. Cambridge: Cambridge University, 1970. v.1. PEREIRA, J.M. **Predição do nitrogênio mineralizado em latossolo pelo uso de modelos não-lineares.** 2004.82 p. Dissertação (Mestrado em Estatística e Experimentação Agropecuária)-Universidade Federal de Lavras, Lavras.

QUINN, J.I.; VAN DER WATH, J.G.; MYBURGH, S. Studies on the alimentary tract of merino sheep in South Africa. Description of experimental technique. **Journal of Veterinary Science Animal Indian**, Ondersteport, v.11, n.2, p.341-360, 1938.

RATKOWSKY, D.A. **Nonlinear regression modeling:** a unified practical approach. New York: Marcel Dekker, 1983. v.48. 276p.

REIS, S.T. dos. **Valor nutricional de gramíneas tropicais em diferentes idades de corte**. 2000. 99p. Dissertação (Mestrado em Zootecnia)-Universidade Federal de Lavras, Lavras.

ROCHA, G.P. et al. Digestibilidade e fração fibrosa de três gramíneas do gênero *cynodon*. **Ciência e Agrotecnologia**. Lavras, v.25, n.2, p.396-407, 2001.

SAMPAIO, I.B.M. Métodos estatísticos aplicados à determinação de digestibilidade in situ. In: SIMPÓSIO INTERNACIONAL DE DIGESTIBILIDADE EM RUMINANTES, 1997, Lavras. **Anais...** Lavras: UFLA/FAEPE, 1997. p.327.

SAS INSTITUTE Inc. **SAS/ETS ® User's Guide.**Version 6. 2.ed. Cary, 1995.

SOUZA, G. da S. **Introdução aos modelos de regressão linear e não-linear.** Brasília: Embrapa-SPI/Embrapa-SEA, 1998. 489p.

VAN SOEST, P.J. **Nutritional ecology of the ruminant**. 2.ed. Corvalis: O e B Books, Cornell University,1994. 476p.

VIEIRA, R.A.M. **Modelos matemáticos para estimativa de parâmetros da cinética de degradação do capim elefante (***Pennisetum purpureum***, Schum., cv. Mineiro) em diferentes idades de corte**. 1995. 88p. Dissertação (Mestrado em Zootecnia)-Universidade Federal de Viçosa, Viçosa, MG.

WALDO, D.R.; SMITH, L.W.; COX, L.E. Model of cellulose disappearance from the rumen. **Journal of Dairy Science,** v.55, n.1, 1972.

## **ANEXOS**

TABELA 1 A Estimativas dos erros padrões para o ajuste das curvas, individual e média, no modelo não ponderado sem estrutura de erros auto-regressivos, para cada idade de corte da gramínea, obtida por meio da matriz de variância e covariância dos parâmetros..................................................................................52 TABELA 2 A Estimativas dos erros padrões para o ajuste das curvas, individual e média, no modelo não ponderado sem estrutura de erros auto-regressivos, para cada idade de corte da gramínea, obtida por meio do método jackknife..............................................................................................................52 TABELA 3 A Estimativas dos erros padrões para o ajuste da curva individual (animal 2) no modelo não ponderado com estrutura de erros auto-regressivos (AR 2), para gramínea cortada aos 30 dias, obtidas por meio da matriz de variância e covariância dos parâmetros e pelo método jackknife......................53 TABELA 4 A Estimativas dos erros padrões para o ajuste das curvas, individual e média, no modelo ponderado sem estrutura de erros auto-regressivos, para cada idade de corte da gramínea, obtidas por meio da matriz de variância e covariância dos parâmetros e pelo método jackknife .............................................................................................................................53

TABELA 5 A Rotina SAS, programa utilizado para a obtenção das estimativas dos parâmetros para o modelo com estrutura de erros auto-regressivos ............54 TABELA 6 A Rotina SAS, programa utilizado para a obtenção das estimativas dos parâmetros para o modelo ponderado...........................................................55

TABELA 1A Estimativas dos erros padrões para o ajuste das curvas, individual e média, no modelo não ponderado sem estrutura de erros autoregressivos, para cada idade de corte da gramínea, obtida por meio da matriz de variância e covariância dos parâmetros.

| Ajustes |              | Parâmetros |       |        |       |  |  |  |  |
|---------|--------------|------------|-------|--------|-------|--|--|--|--|
|         |              | D          |       | C      |       |  |  |  |  |
|         | Animal 1     | 0,975      | 0,778 | 0,0048 | 0,906 |  |  |  |  |
|         | Animal 2     | 0,692      | 0,628 | 0,0017 | 0,814 |  |  |  |  |
| 30 Dias | Animal 3     | 1,391      | 1,050 | 0,0049 | 0,976 |  |  |  |  |
|         | Ajuste médio | 0,857      | 0,672 | 0,0031 | 0,736 |  |  |  |  |
|         | Animal 1     | 1,506      | 1,331 | 0,0048 | 1,525 |  |  |  |  |
|         | Animal 2     | 1,286      | 1,166 | 0,0037 | 1,349 |  |  |  |  |
| 60 Dias | Animal 3     | 1,507      | 1,332 | 0,0048 | 1,525 |  |  |  |  |
|         | Ajuste médio | 1,376      | 1,227 | 0.0043 | 1,413 |  |  |  |  |
|         | Animal 1     | 0,369      | 0,322 | 0,0015 | 0,575 |  |  |  |  |
|         | Animal 2     | 0,737      | 0,622 | 0,0029 | 0,550 |  |  |  |  |
| 90 Dias | Animal 3     | 2,522      | 2,364 | 0,0029 | 1,261 |  |  |  |  |
|         | Ajuste médio | 0,826      | 0,727 | 0,0021 | 0,621 |  |  |  |  |

TABELA 2A Estimativas dos erros padrões para o ajuste das curvas, individual e média, no modelo não ponderado sem estrutura de erros autoregressivos, para cada idade de corte da gramínea, obtida por meio do método jackknife.

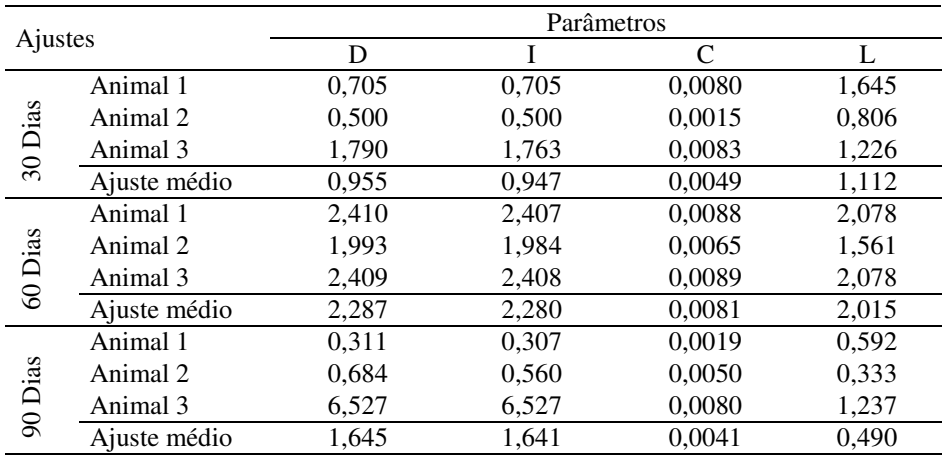

TABELA 3 A Estimativas dos erros padrões para o ajuste da curva individual (animal 2) no modelo não ponderado com estrutura de erros auto-regressivos (AR 2), para gramínea cortada aos 30 dias, obtidas por meio da matriz de variância e covariância dos parâmetros e pelo método jackknife.

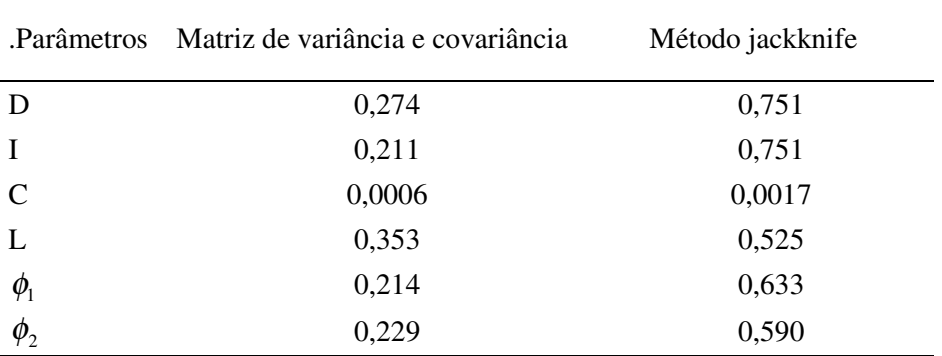

TABELA 4 A Estimativas dos erros padrões para o ajuste das curvas, individual e média, no modelo ponderado sem estrutura de erros autoregressivos, para cada idade de corte da gramínea, obtidas por meio da matriz de variância e covariância dos parâmetros e pelo método jackknife.

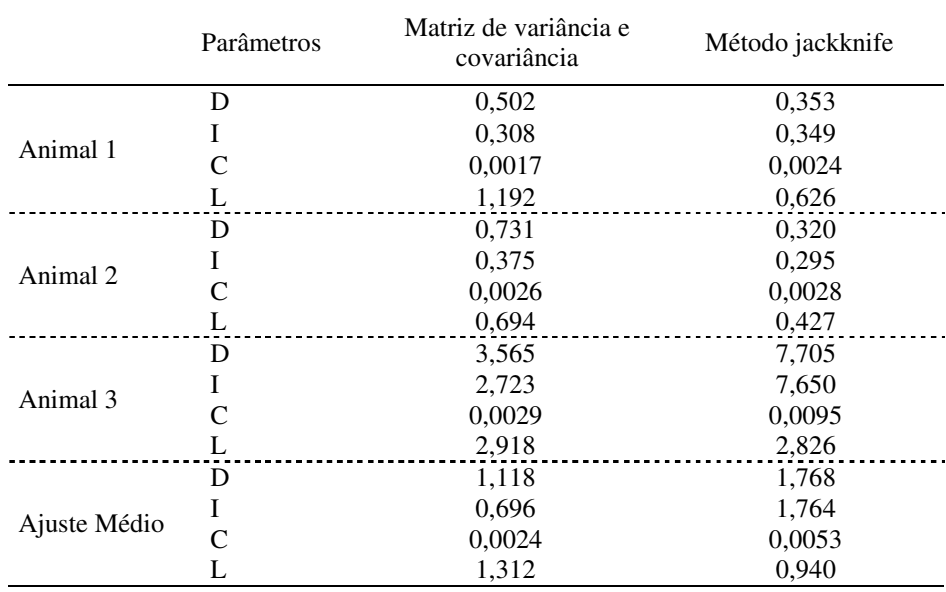

TABELA 5 A Rotina SAS, programa utilizado para a obtenção das estimativas dos parâmetros para o modelo com estrutura de erros autoregressivos

```
/*Modelo de degrabilidade*/
DATA B;
INPUT T fdn;
CARDS;
0.00 45.959011
0.50 45.915600
1.00 45.898080
3.00 45.794080
6.00 43.284162
9.00 42.158900
12.00 41.908421
18.00 37.636103
24.00 36.363784<br>36.00 33.400597
        36.00 33.400597
48.00 30.437411
56.00 29.114086
72.00 27.790762
96.00 25.022668
120.00 24.291348
;
proc model covb data=b;
parms L=1.996062 D=22.898213 I=23.026018 c=0.024271;
 if t<=L then fdn=D+I;
else fdn=D*exp(-c*(t-L))+I;
fit fdn/outresid out=teste;
 %AR(fdn,2);
run;
proc print data=teste; run;
```
TABELA 6 A Rotina SAS, programa utilizado para a obtenção das estimativas dos parâmetros para o modelo ponderado.

```
/*Modelo de degrabilidade*/
DATA B;
INPUT T fdn IV @@;
CARDS;
0.00 50.600807 0.002674<br>0.50 50.520707 0.002670
0.50 50.520707
1.00 50.459259 0.002669
3.00 49.804361 0.002597
6.00 48.877113 0.002511
9.00 47.516659 0.002736<br>12.00 46.516659 0.003539
12.00 46.516659 0.003539<br>18.00 44.307221 0.005257
18.00 44.307221 0.005257
24.00 42.097784 0.005358
36.00 39.128337 0.011503
48.00 38.158889 0.018791
56.00 36.480599 0.018012
72.00 35.802309 0.022926
96.00 34.107170 0.022916
120.00 33.460920 0.016202
;
proc model COVB data=b;
parms L=1.948110 D=17.565867 I=32.961102 c=0.028118;
if t<=L then fdn=D+I;
else fdn=D*exp(-c*(t-L))+I;
fit fdn/outresid prl=wald out=teste;
weight iv;
run;
proc print data=teste; run;
```